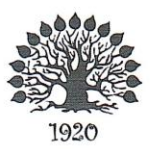

МИНИСТЕРСТВО НАУКИ И ВЫСШЕГО ОБРАЗОВАНИЯ РОССИЙСКОЙ ФЕДЕРАЦИИ филиал федерального государственного бюджетного образовательного учреждения высшего образования «Кубанский государственный университет» в г. Геленджике

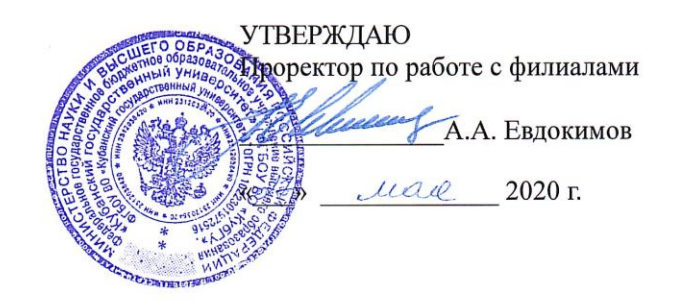

#### Рабочая программа учебной дисциплины

#### МДК.03.02 ИНСТРУМЕНТАЛЬНЫЕ СРЕДСТВА РАЗРАБОТКИ ПРОГРАММНОГО ОБЕСПЕЧЕНИЯ

специальность 09.02.03 Программирование в компьютерных системах

Рабочая программа учебной дисциплины **МДК.03.02. Инструментальные средства разработки программного обеспечения** разработана на основе Федерального государственного образовательного стандарта (далее – ФГОС) по специальности среднего профессионального образования (далее СПО) 09.02.03 Программирование в компьютерных системах, утвержденного приказом Минобрнауки РФ от 28.07.2014 №804 (зарегистрирован в Минюсте России 21.08.2014 № 33733)

### Дисциплина **МДК.03.02. Инструментальные средства разработки программного обеспечения**

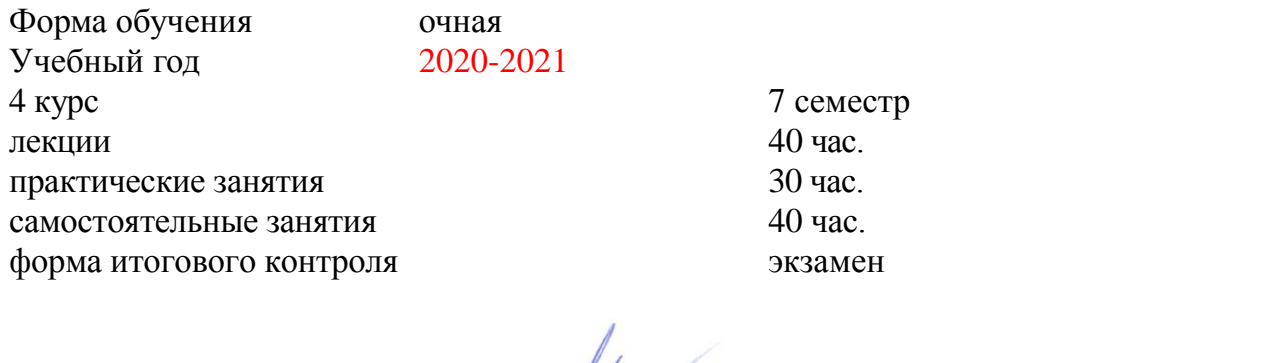

Составитель: преподаватель  $\mathcal{M}_{\ell}$ 

Л.Л. Левин канд. техн. наук

Утверждена на заседании предметной (цикловой) комиссии профессиональных дисциплин специальности Программирование в компьютерных системах протокол № 10 от « 27» мая 2020 г.

Председатель предметной (цикловой) комиссии профессиональных дисциплин специальности Программирование в компьютерных системах

Л.А. Благова « 27 » мая 2020 г.

Рецензент (-ы):

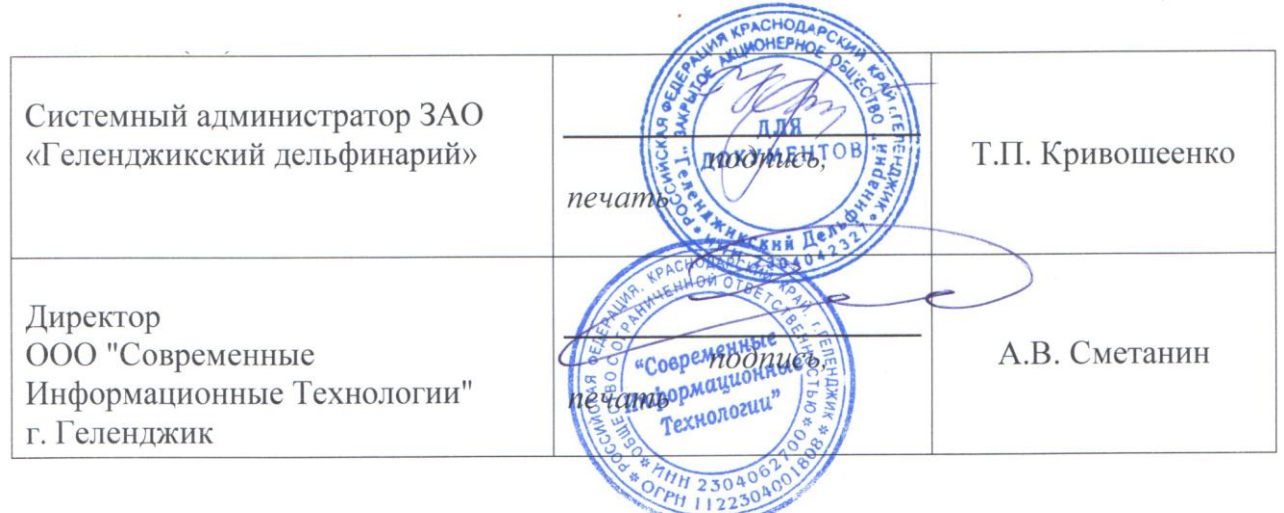

# ЛИСТ

# согласования рабочей учебной программы по дисциплине **МДК.03.02. Инструментальные средства разработки программного обеспечения**

Специальность среднего профессионального образования: 09.02.03 Программирование в компьютерных системах

СОГЛАСОВАНО:

Зам. директора по УР филиала СЕГА П. А. Резуненко (27) мая 2020 «27» мая 2020 г.

Заведующая сектором библиотеки П. Г. Соколова

«27» мая 2020 г.

Инженер-электроник (программно-информационное обеспечение **-А.В. Сметанин** образовательной программы  $\rightarrow$ «27» мая 2020 г.

# **СОДЕРЖАНИЕ**

<span id="page-3-0"></span>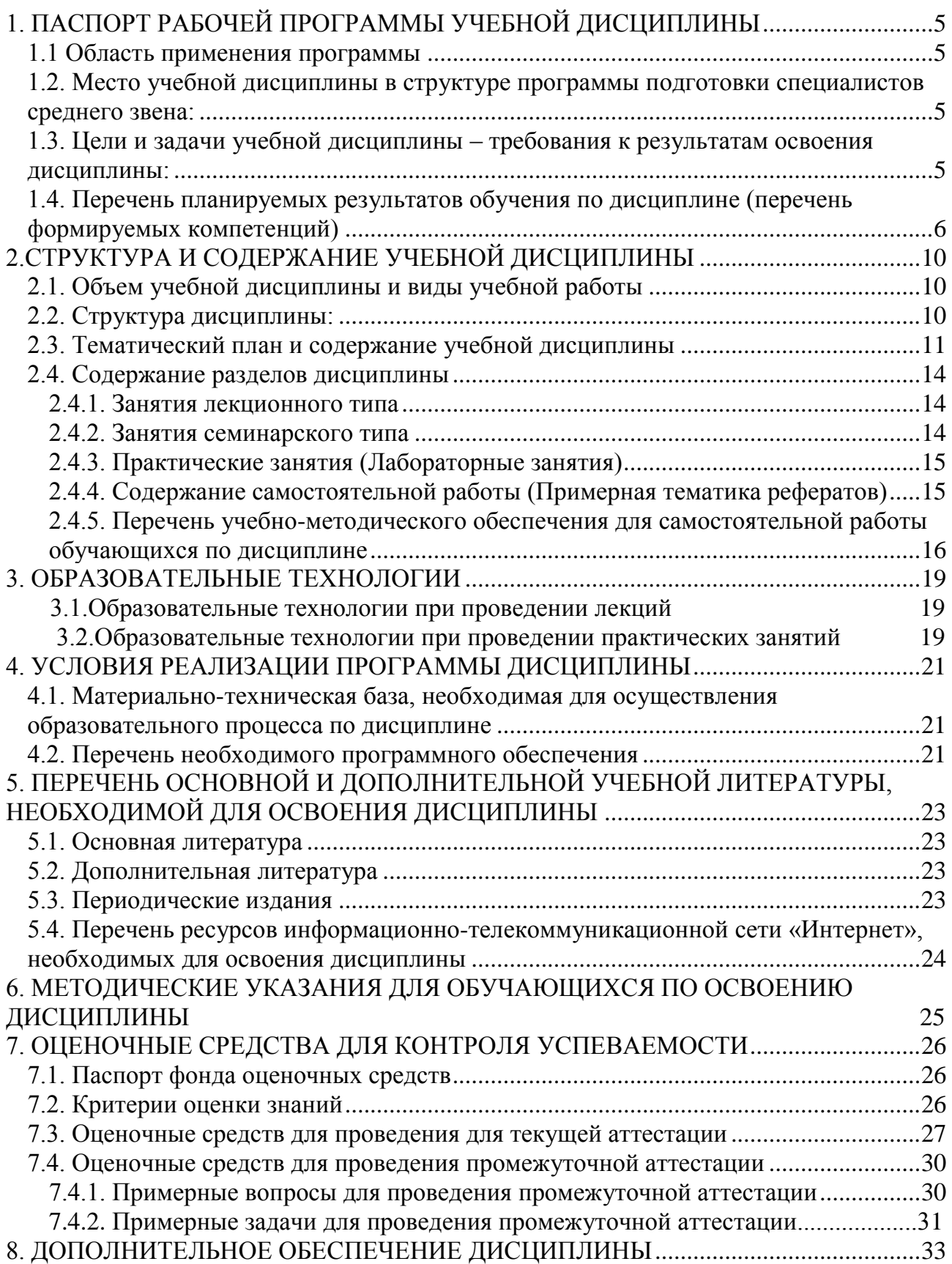

# **1. ПАСПОРТ РАБОЧЕЙ ПРОГРАММЫ УЧЕБНОЙ ДИСЦИПЛИНЫ МДК.03.02. Инструментальные средства разработки программного обеспечения**

## **1.1. Область применения программы**

Рабочая программа учебной дисциплины **МДК.03.02. Инструментальные средства разработки программного обеспечения** является частью программы подготовки специалистов среднего звена в соответствии с ФГОС СПО по специальности 09.02.03 Программирование в компьютерных системах.

## <span id="page-4-0"></span>**1.2. Место учебной дисциплины в структуре программы подготовки специалистов среднего звена:**

Дисциплина **МДК.03.02. Инструментальные средства разработки программного обеспечения** входит в профессиональный модуль ПМ.03. «Участие в интеграции программных модулей» основной профессиональной образовательной программы.

Предшествующие дисциплины: Основы программирование, Операционные системы и среды, Прикладное программирование, Системное программирование.

Последующие дисциплины: производственная практика.

# <span id="page-4-1"></span>**1.3. Цели и задачи учебной дисциплины – требования к результатам освоения** *.*

**Целью** изучения дисциплины является овладение основными понятиями инструментальных средств программного обеспечения. Получение студентами представления о различных системах разработки ПО, трансляторов, компиляторов, интегрированных сред, объектно-ориентированного и визуального программирования, ознакомление их с основными понятиями, принципами, методологией, методиками применения для создания программных продуктов.

**Задачи** заключаются в изучении следующего:

 Программное обеспечение и его классификация. Понятия прикладного, сервисного и инструментального программного обеспечения.

Инструментальные программные средства общего и специального назначения.

Программные и аппаратные инструменты разработки программных средств.

 Инструментальные среды разработки и сопровождения программных средств. Инструментальные среды программирования.

 Понятие компьютерной технологии разработки программных средств и ее рабочие места.

В результате изучения профессионального модуля обучающийся должен:

# **иметь практический опыт:**

участия в выработке требований к программному обеспечению;

участия в проектировании программного обеспечения с использованием специализированных программных пакетов;

## **уметь:**

владеть основными методологиями процессов разработки программного обеспечения; использовать методы для получения кода с заданной функциональностью и степенью качества;

#### **знать:**

модели процесса разработки программного обеспечения;

основные принципы процесса разработки программного обеспечения; основные подходы к интегрированию программных модулей; основные методы и средства эффективной разработки;

основы верификации и аттестации программного обеспечения;

концепции и реализации программных процессов;

принципы построения, структуры и приемы работы с инструментальными средствами, поддерживающими создание программного обеспечения;

методы организации работы в коллективах разработчиков программного обеспечения;

основные положения метрологии программных продуктов, принципы построения, проектирования и использования средств для измерений характеристик и параметров программ, программных систем и комплексов;

стандарты качества программного обеспечения;

методы и средства разработки программной документации.

Максимальная учебная нагрузка обучающегося 11**0** часов, в том числе:

обязательная аудиторная учебная нагрузка обучающегося **70** часа;

самостоятельная работа обучающегося **40** часа.

<span id="page-5-0"></span>**1.4.** Перечень планируемых результатов обучения по дисциплине **МДК.03.02. Инструментальные средства разработки программного обеспечения** (перечень формируемых компетенций)

Учащийся должен обладать **общими** и **профессиональными компетенциями**, включающими в себя способности:

ОК 1. Понимать сущность и социальную значимость своей будущей профессии, проявлять к ней устойчивый интерес.

ОК 2. Организовывать собственную деятельность, выбирать типовые методы и способы выполнения профессиональных задач, оценивать их эффективность и качество.

ОК 3. Принимать решения в стандартных и нестандартных ситуациях и нести за них ответственность.

ОК 4. Осуществлять поиск и использование информации, необходимой для эффективного выполнения профессиональных задач, профессионального и личностного развития.

ОК 5. Использовать информационно-коммуникационные технологии в профессиональной деятельности.

ОК 6. Работать в коллективе и в команде, эффективно общаться с коллегами, руководством, потребителями.

ОК 7. Брать на себя ответственность за работу членов команды (подчиненных), за результат выполнения заданий.

ОК 8. Самостоятельно определять задачи профессионального и личностного развития, заниматься самообразованием, осознанно планировать повышение квалификации.

ОК 9. Ориентироваться в условиях частой смены технологий в профессиональной деятельности.

ПК 3.1. Анализировать проектную и техническую документацию на уровне

взаимодействия компонент программного обеспечения.

ПК 3.2. Выполнять интеграцию модулей в программную систему.

отладку программного ПК 3.3. Выполнять продукта с использованием специализированных программных средств.

ПК 3.4. Осуществлять разработку тестовых наборов и тестовых сценариев.

ПК 3.5. Производить инспектирование компонент программного продукта на предмет соответствия стандартам кодирования.

ПК 3.6. Разрабатывать технологическую документацию.

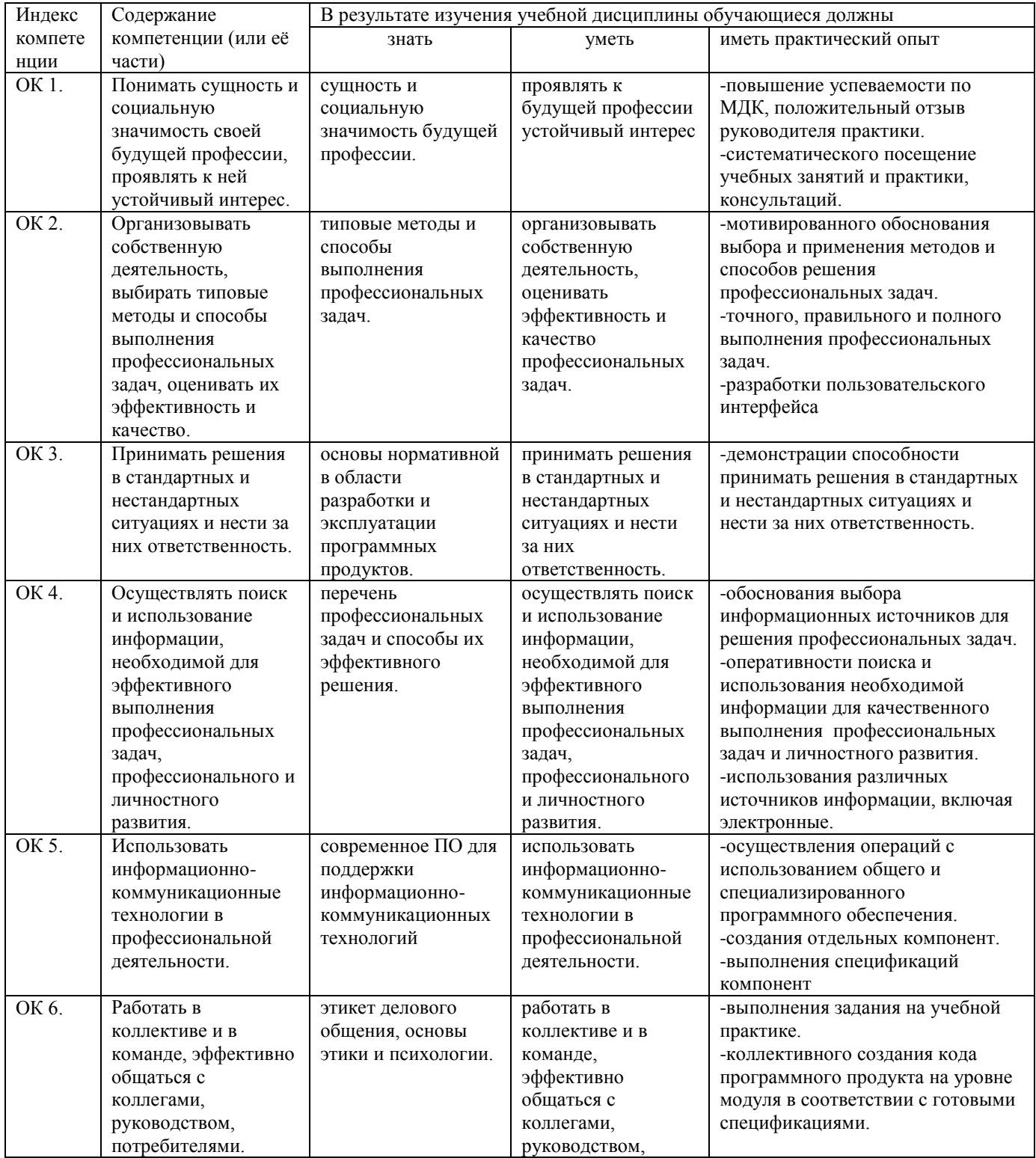

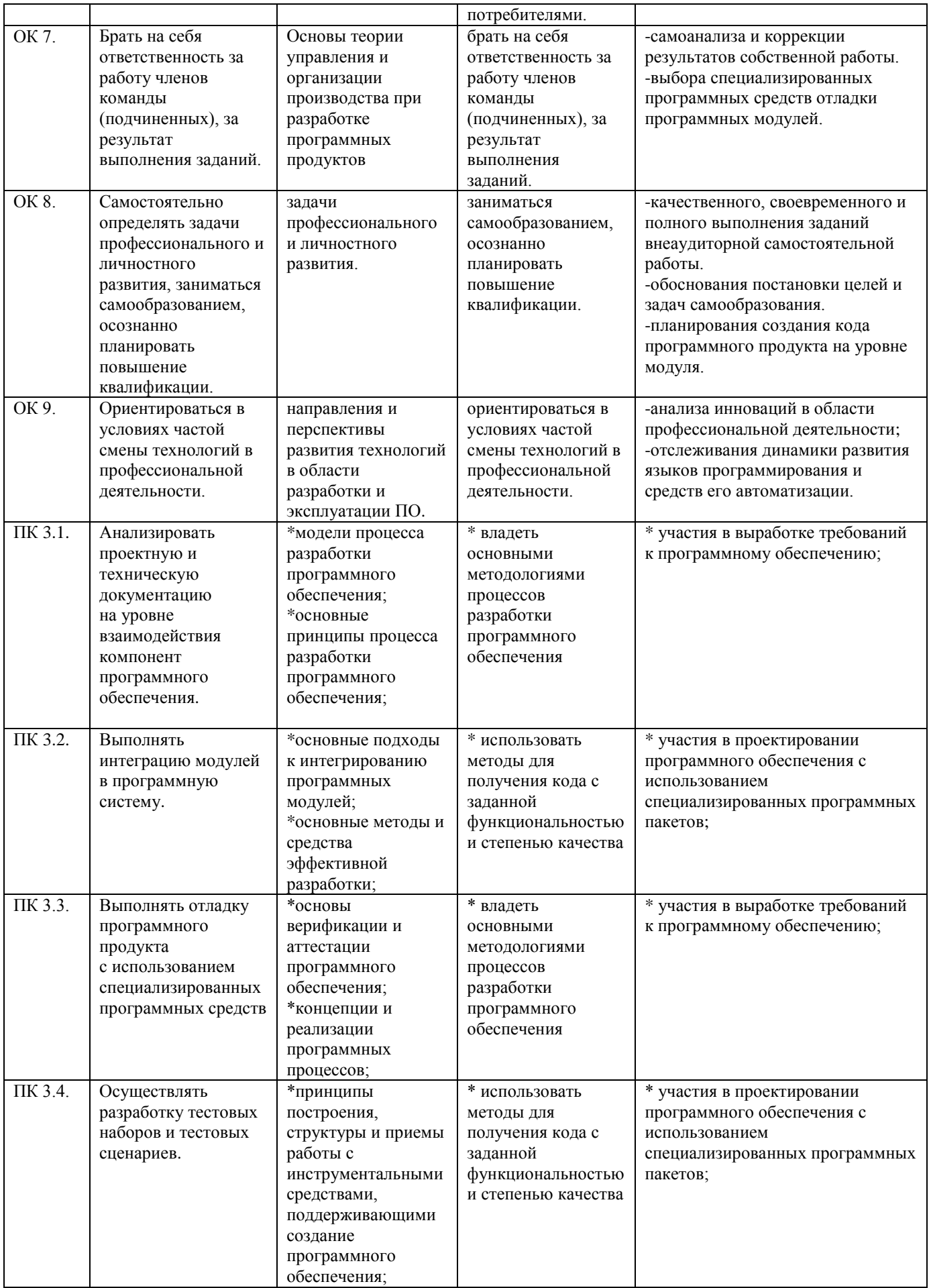

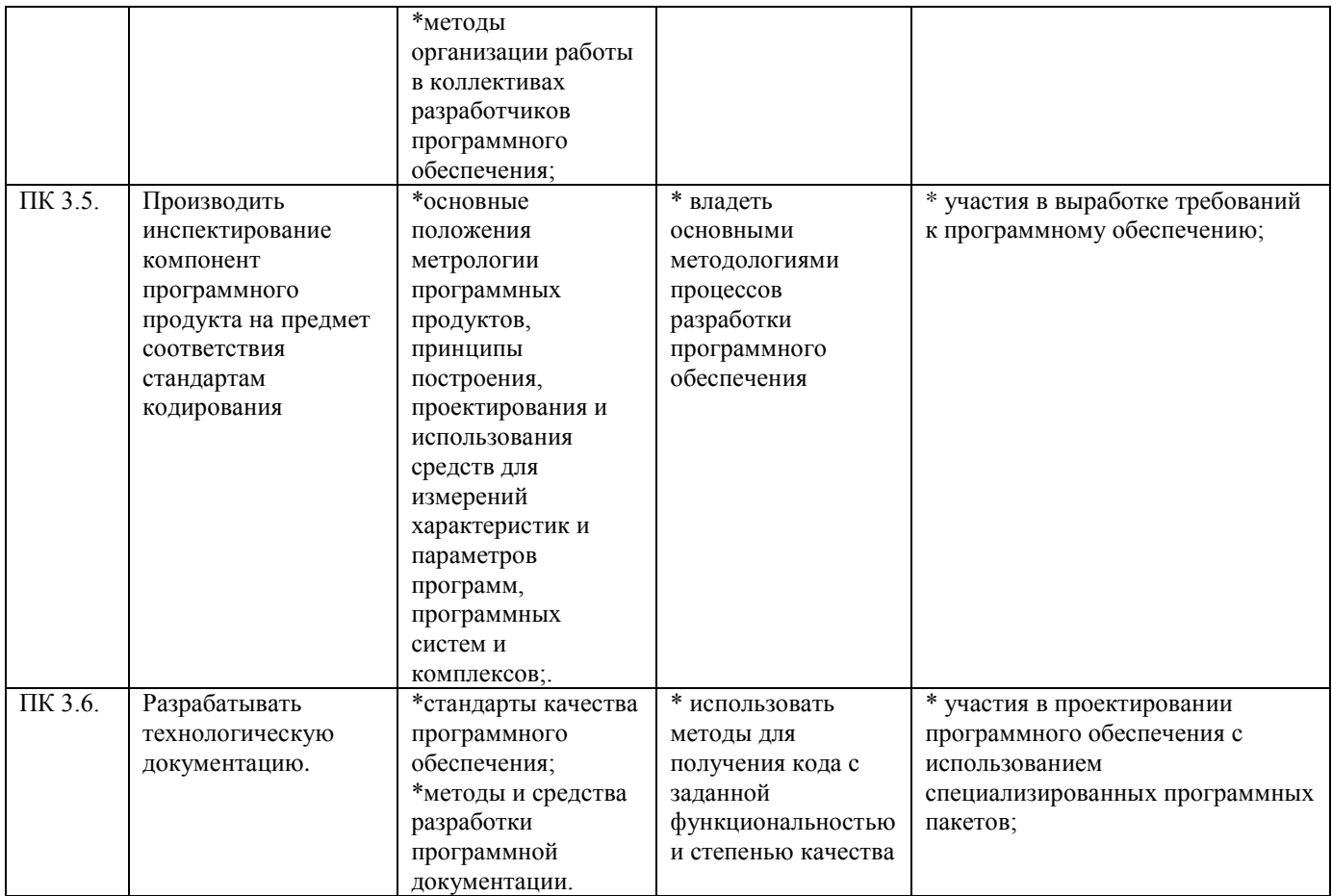

# 2. СТРУКТУРА И СОДЕРЖАНИЕ УЧЕБНОЙ ДИСЦИПЛИНЫ

# <span id="page-9-0"></span>2.1. Объем учебной дисциплины и виды учебной работы

<span id="page-9-1"></span>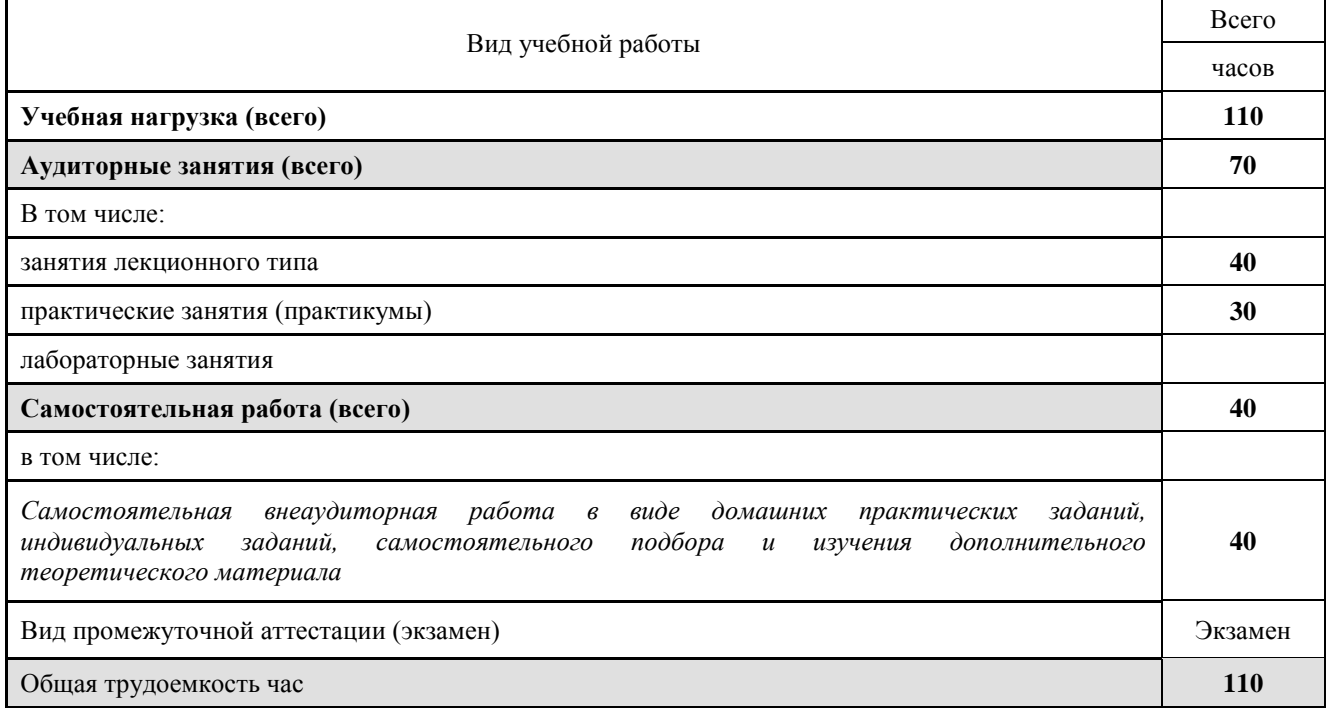

# 2.2. Структура дисциплины:

<span id="page-9-2"></span>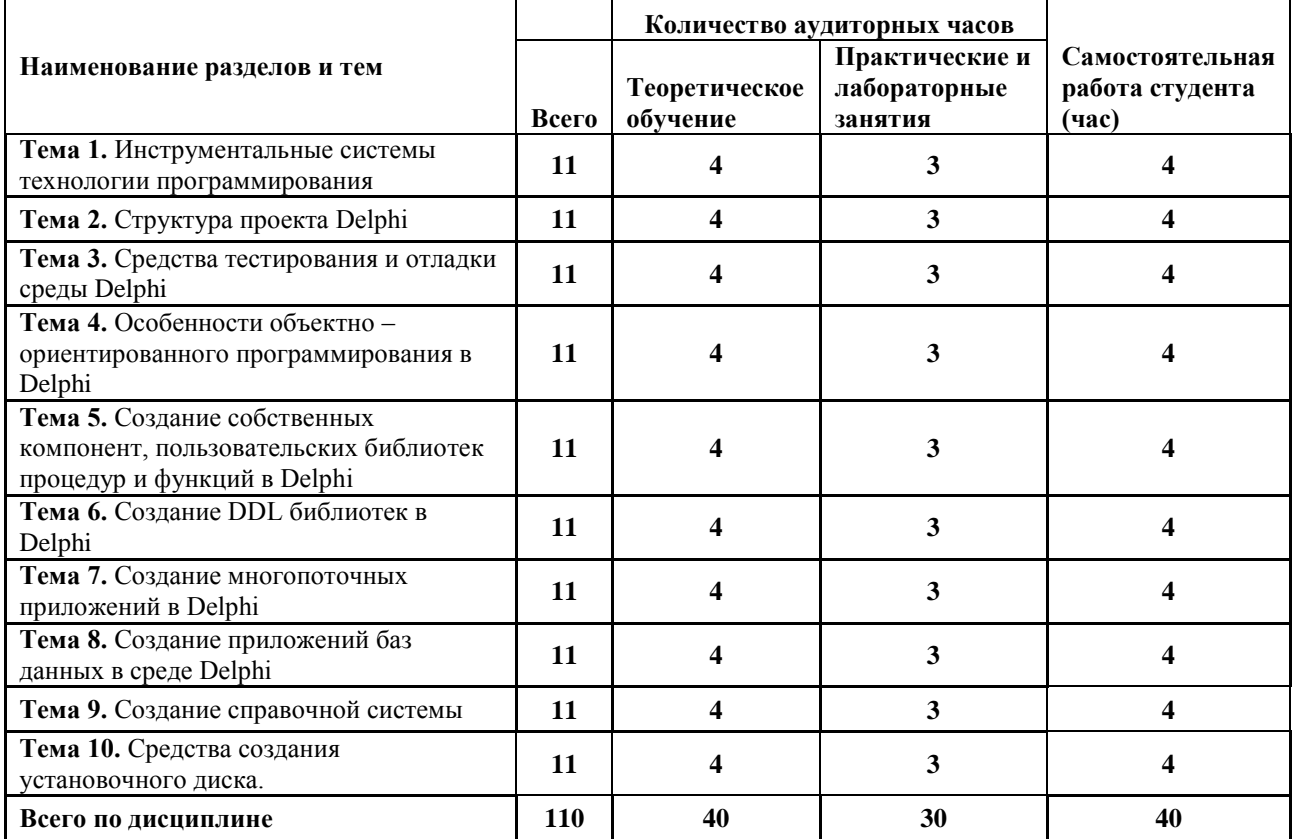

# **2.3. Тематический план и содержание учебной дисциплины**

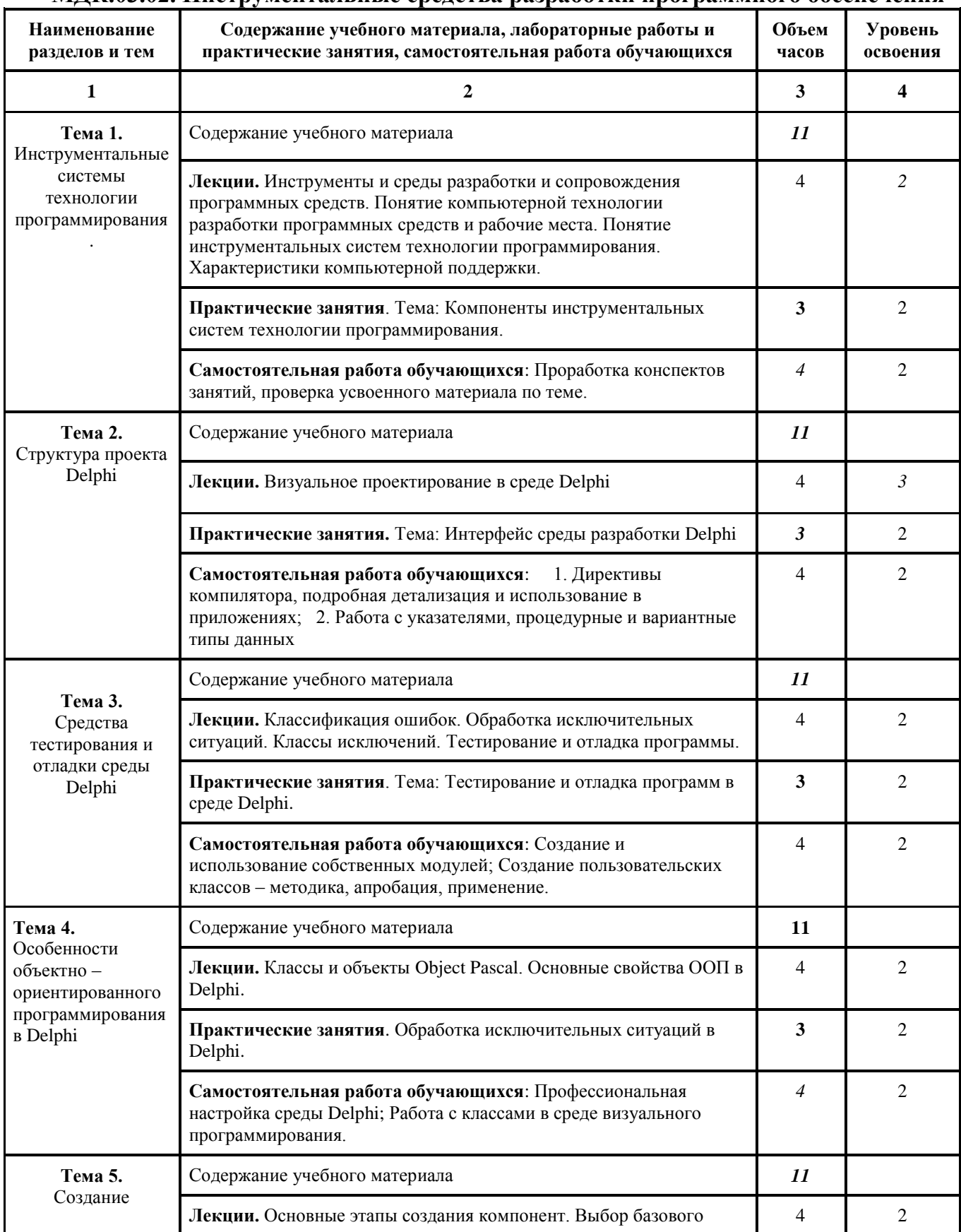

# **МДК.03.02. Инструментальные средства разработки программного обеспечения**

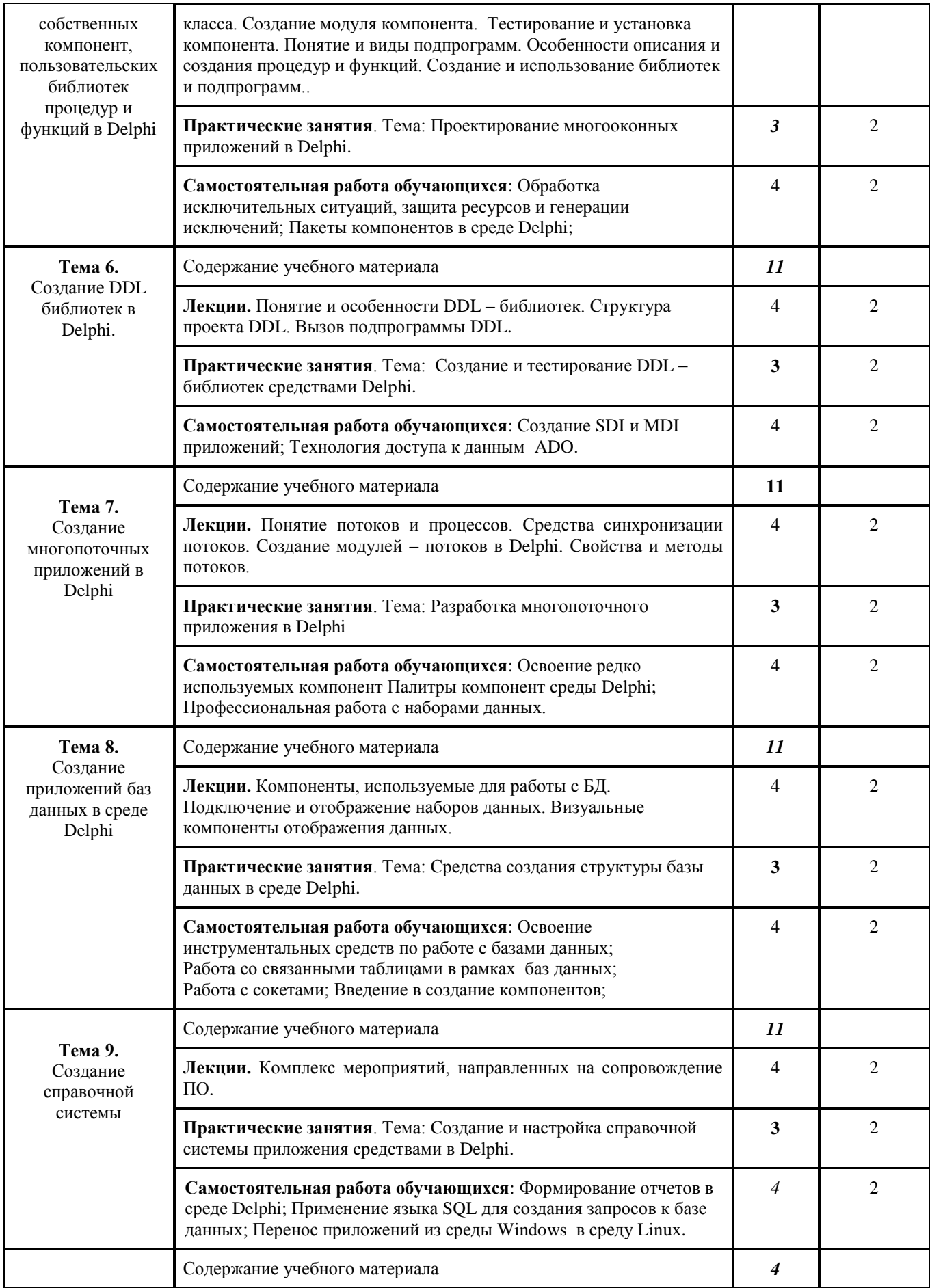

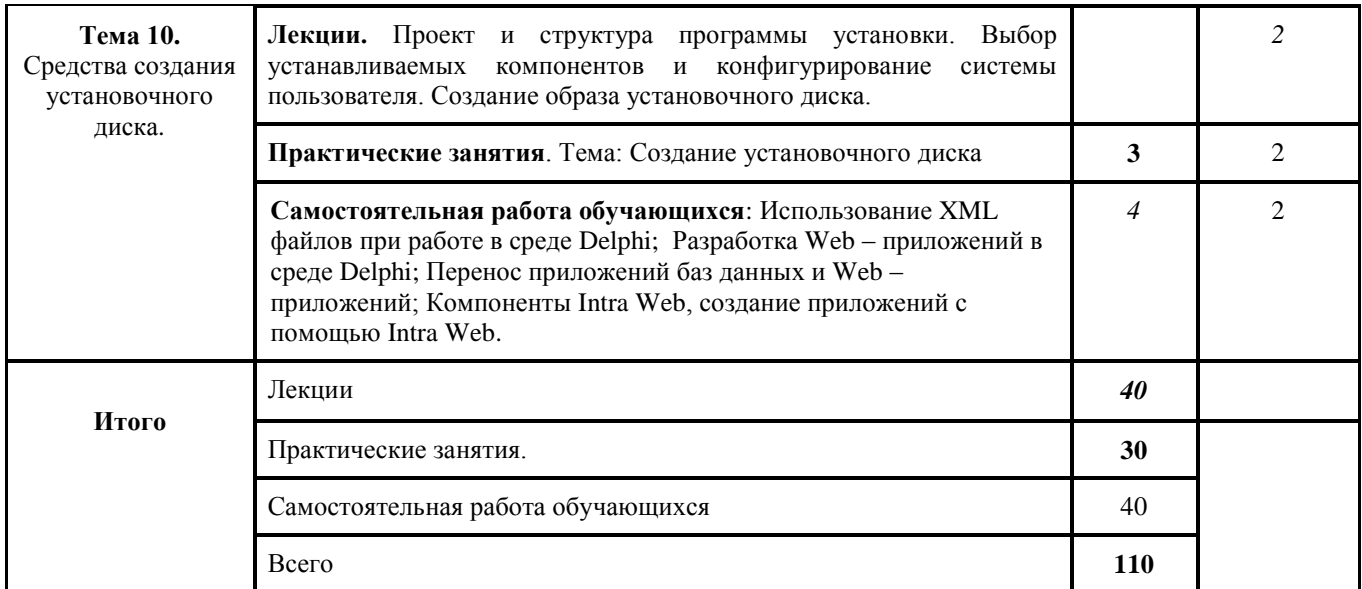

*Для характеристики уровня освоения учебного материала используются следующие обозначения: 1. – ознакомительный (узнавание ранее изученных объектов, свойств); 2. – репродуктивный (выполнение деятельности по образцу, инструкции или под руководством) 3. – продуктивный (планирование и самостоятельное выполнение деятельности, решение проблемных задач)*

# <span id="page-13-0"></span>2.4. Содержание разделов дисциплины

# 2.4.1. Занятия лекционного типа

<span id="page-13-1"></span>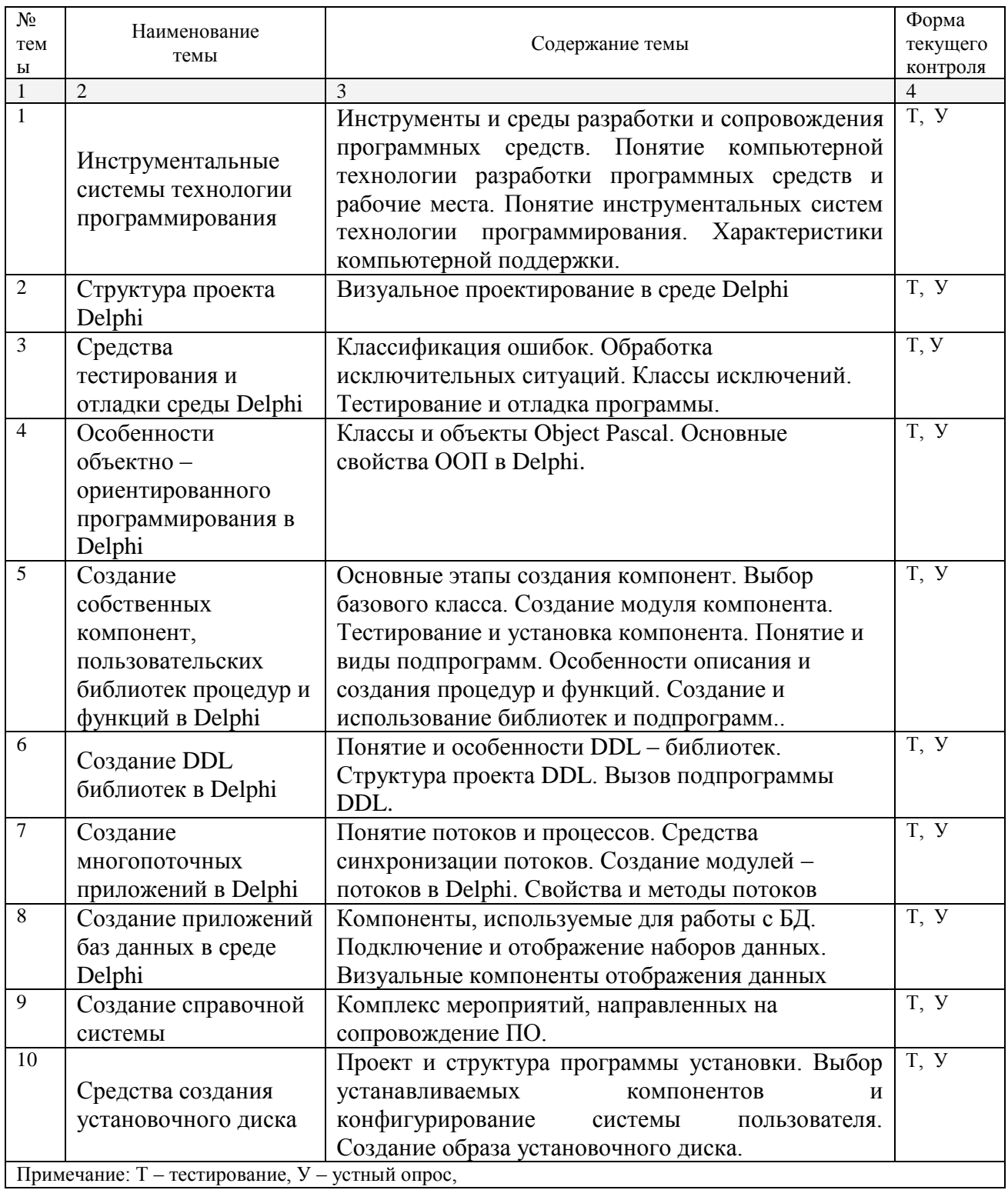

# 2.4.2. Занятия семинарского типа

<span id="page-13-2"></span>□ не предусмотрены

<span id="page-14-0"></span>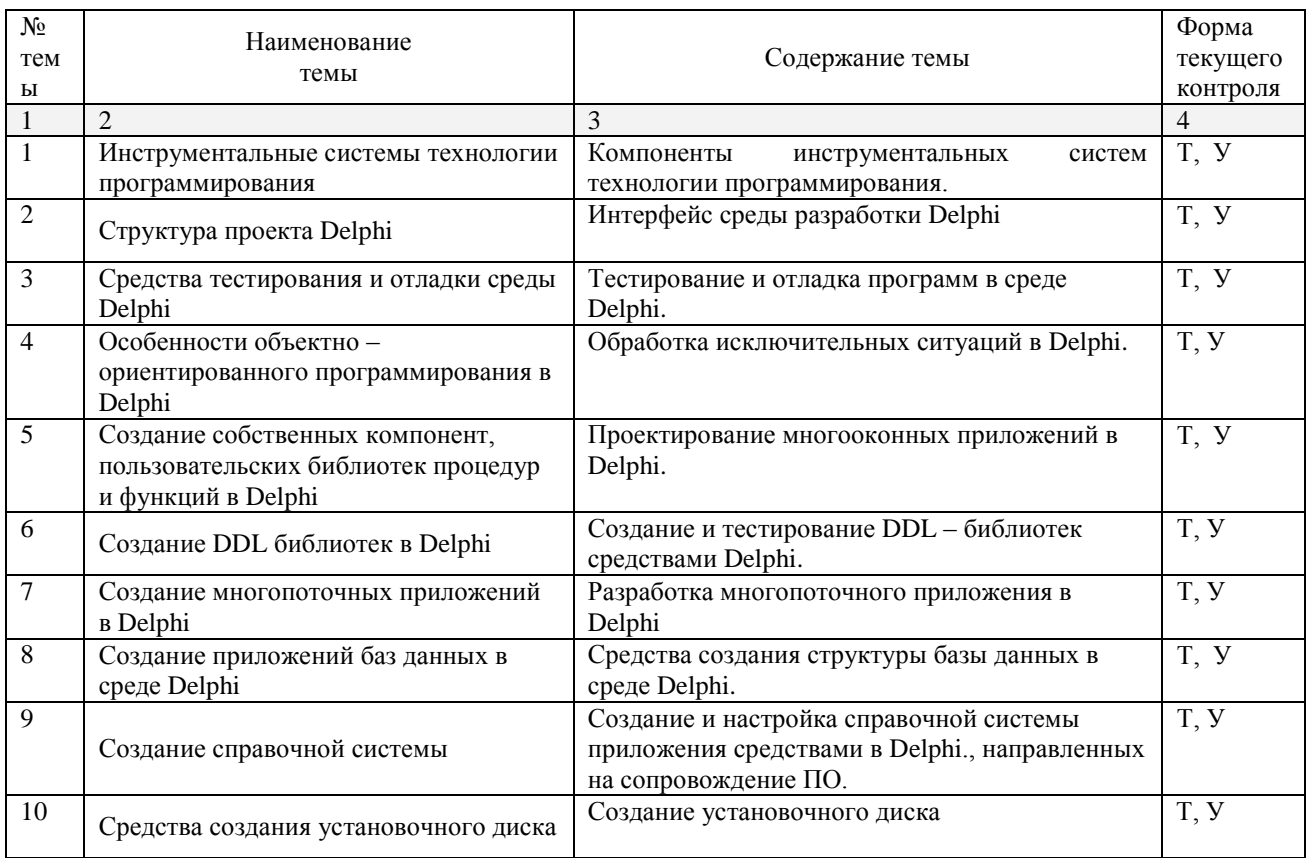

# 2.4.3. Практические занятия (Лабораторные занятия)

Примечание: Т - тестирование, У - устный опрос,

# <span id="page-14-1"></span>2.4.4. Содержание самостоятельной работы Придумать алгоритм, написать программу для игры и отладить её:

1. Игра «Сбей самолет». По экрану летят вражеские самолеты. Цель — их сбить. В нижней строке экрана находится пусковая установка, которую можно перемещать по строке вперед и назад.

2. Игра «100 спичек». Из кучки, первоначально содержащей 100 спичек, двое играющих поочередно берут по несколько спичек: не менее одной и не более десяти, Проигрывает взявший последнюю спичку.

3. Игра «Крестики - нолики». Написать программу.

4. Игра «Расстановка девяти чисел». В квадрате размером 3 х 3 клетки расставить числа 1, 2, 3,..., 9 так, чтобы суммы чисел, стоящих в каждом вертикальном ряду, в каждом горизонтальном ряду, а также на любой диагонали были равны.

5. Игра «Угадай число». Программа с помощью датчика случайных чисел выбирает число в диапазоне от 0 до 9. Угадать это число за три попытки. После каждой попытки сообщает, больше или меньше названное задуманного.

6. Игра «Баше». В игре участвуют двое. Условия игры: имеются N предметов. Соперники ходят по очереди. За каждый ход игрок может взять 1, 2, ..., К предметов. Проигрывает тот, кто вынужден взять последний предмет.

7. Игра «Скачки». В игре участвуют 10 наездников; за каждый тур игры каждый из них продвигается вперед на расстояние от 1 до 5 км случайным образом. Длина дистанции — 50 км. Всего 5 заездов, победителю заезда начисляется 5 очков.

Победителем считается наездник, набравший наибольшее количество очков во всех заездах. Перед началом заездов участник игры выбирает номер наездника.

8. Игра «Гонка с выбыванием». В мотокроссе участвуют 15 спортсменов, участники преодолевают 14 кругов. После каждого круга участник, занимающий последнее место, снимается с соревнований. Перед началом соревнований участники игры разыгрывают номера. Количество участников не более 15.

9. Игра «Морской бой». Игра происходит между 2 участниками на поле 10 х 10 клеток. Участники расставляют 10 одноклеточных катеров. При попадании — катер уничтожен, участник делает еще ход. Ход в клетку, соседнюю с уничтоженным кораблем, недействителен и повторяется. Победитель — первый, уничтоживший катера соперника.

# <span id="page-15-0"></span>**2.4.5. Перечень учебно-методического обеспечения для самостоятельной работы обучающихся по дисциплине**

Самостоятельная работа студентов является важнейшей формой учебнопознавательного процесса.

Основная цель самостоятельной работы студента при изучении дисциплины – закрепить теоретические знания, полученные в ход лекционных занятий, а также сформировать практические навыки подготовки в области Инструментальных средств разработки программного обеспечения.

Самостоятельная работа студента в процессе освоения дисциплины включает:

-изучение основной и дополнительной литературы по курсу;

-самостоятельное изучение некоторых вопросов (конспектирование);

-работу с электронными учебными ресурсами;

-изучение материалов периодической печати, интернет ресурсов;

-подготовку к тестированию;

-подготовку к практическим занятиям,

-самостоятельное выполнение домашних заданий.

Для помощи в самостоятельной работе рекомендуется применять электронный учебник (учебное пособие) **Программирование.CHM**, разработанное Левиным Л.Л.

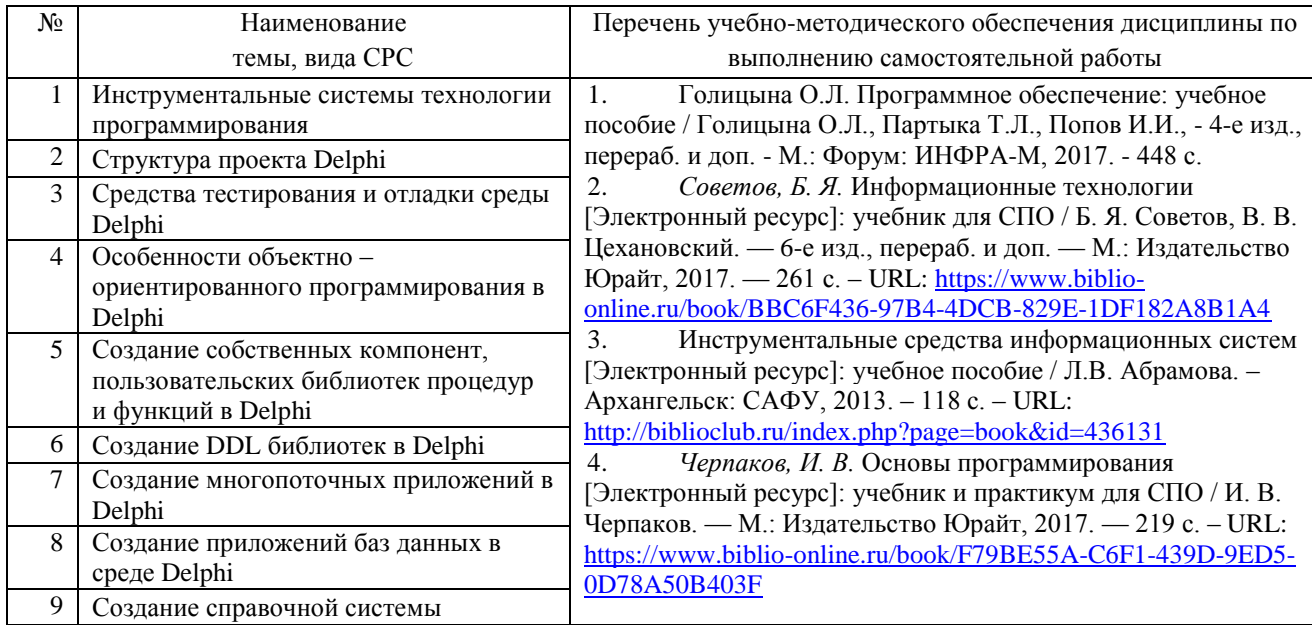

# **На самостоятельную работу студентов отводится 40 часов учебного времени.**

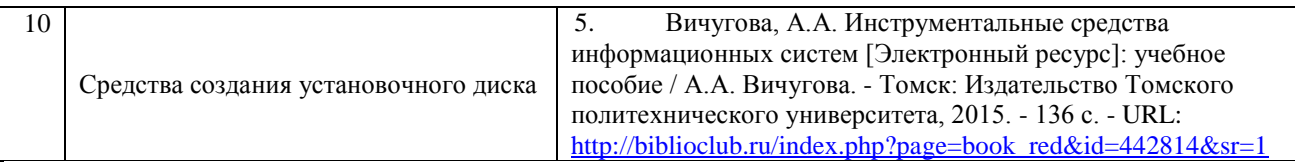

Кроме перечисленных источников студент может воспользоваться поисковыми системами сети Интернет по теме самостоятельной работы.

Для освоения данной дисциплины и выполнения предусмотренных учебной программой курса заданий по самостоятельной работе студент может использовать следующее учебно-методическое обеспечение:

-обучающие видеофильмы и программы по тематике решаемых задач из **Видеотеки программирования** филиала (225 единиц);

-программу компьютерного обучения и контроля "ЭкзамL";

-электронный учебник по прикладному программированию;

-методические рекомендации преподавателя к лекционному материалу;

-методические рекомендации преподавателя к практическим занятиям;

-методические рекомендации преподавателя к выполнению самостоятельных домашних заданий.

Началом организации любой самостоятельной работы должно быть привитие навыков и умений грамотной работы с учебной и научной литературой. Этот процесс, в первую очередь, связан с нахождением необходимой для успешного овладения учебным материалом литературой. Студент должен уметь пользоваться фондами библиотек и справочно-библиографическими изданиями.

Студенты для полноценного освоения учебного курса должны составлять конспекты как при прослушивании его теоретической (лекционной) части, так и при подготовке к практическим (лабораторным) занятиям. Желательно, чтобы конспекты лекций записывались в логической последовательности изучения курса и содержались в одной тетради.

# **3. ОБРАЗОВАТЕЛЬНЫЕ ТЕХНОЛОГИИ**

<span id="page-17-0"></span>Для реализации компетентностного подхода предусматривается использование в учебном процессе компьютерных активных и интерактивных форм проведения аудиторных и внеаудиторных занятий с целью формирования и развития профессиональных навыков обучающихся.

В процессе преподавания применяются образовательные технологии развития критического мышления. Обязательны компьютерные практические работы по разделам дисциплины.

В учебном процессе наряду с традиционными образовательными технологиями используются электронные учебники, компьютерное обучение, тестирование, учебные видеофильмы, тематические презентации, интерактивные технологии.

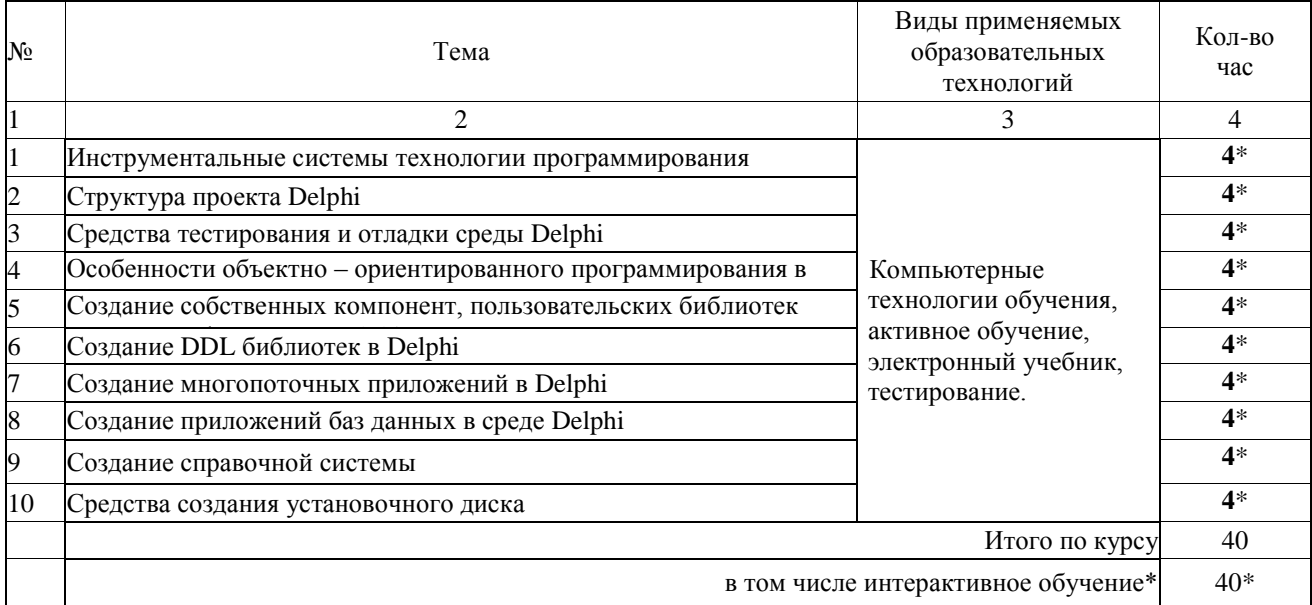

#### **3.1. Образовательные технологии при проведении лекций**

#### **3.2.Образовательные технологии при проведении практических занятий**

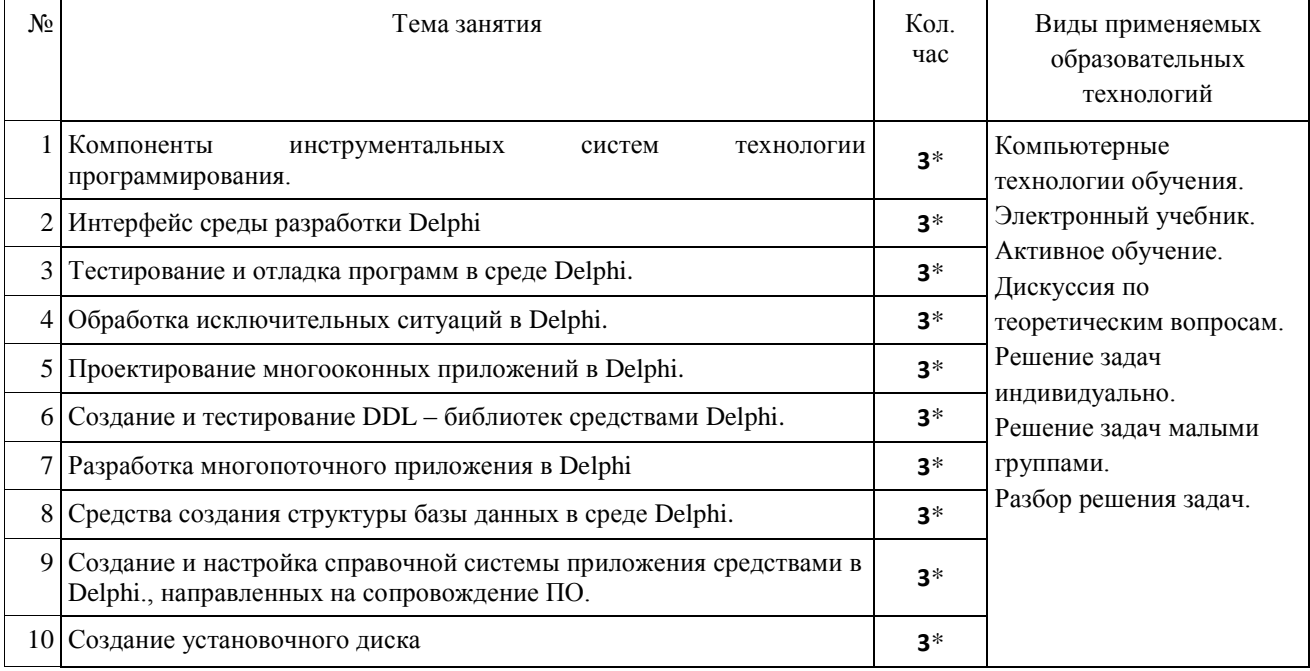

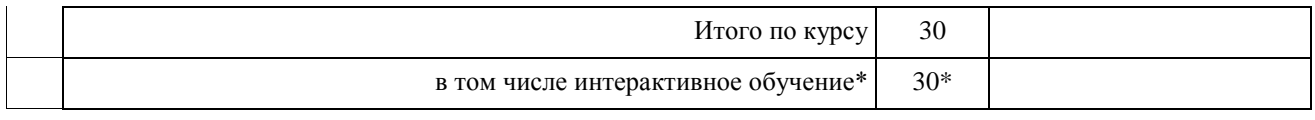

# **4. УСЛОВИЯ РЕАЛИЗАЦИИ ПРОГРАММЫ ДИСЦИПЛИНЫ**

# <span id="page-19-1"></span><span id="page-19-0"></span>**4.1. Материально-техническая база, необходимая для осуществления образовательного процесса по дисциплине**

Реализация учебной дисциплины осуществляется в специально оборудованном компьютерном классе.

Оборудование учебного кабинета:

- мультимедийный проектор, экран;
- персональный компьютер, динамики;
- выход в Интернет;
- учебная мебель;
- доска учебная;

## **Наглядные пособия:**

- 1. Видеофильм Программное прикладное обеспечение.mp4
- 2. Видеофильм Классификация ПО.mp4
- 3. 3 видеофильма Программирование игры пинг-понг. mp4
- 4. 2 видеофильма Проектирование меню приложения. mp4
- 5. 2 видеофильма Использование компоненты Mediaplayer. mp4
- 6. 2 видеофильма Создаѐм Браузер mp4
- 7. Видеофильм Как работать с папками в Delphi.mp4

# **Электронные ресурсы:**

- 1. Технология разработки прикладного программного обеспечения <https://www.monographies.ru/ru/book/view?id=141>
- 2. Справочник Delphi <http://delphimaster.net/> [Delphi Master Search Archive](http://delphimaster.net/archive/)
- 3. Учебник Delphi <http://www.delphi-manual.ru/> Уроки Delphi начинающим с нуля
- 4. Delphi компоненты. Справочник<http://www.delphisources.ru/>
- 5. Delphi Форум программистов <http://www.programmersforum.ru/index.php>
- 6. Он-лайн справочник. Основы Delphi<http://www.delphibasics.ru/>

# **4.2. Перечень необходимого программного обеспечения**

- <span id="page-19-2"></span>1. Lazarus – визуальная среда программирования (в свободном доступе);
- 2. PascalABC визуальная среда программирования (в свободном доступе);
- 3. PascalABC.NET визуальная среда программирования (в свободном доступе);

4. WEB-среда разработки PascalABC.NET. URL <http://wde.pascalabc.net/> (в свободном доступе);

- 5. Среда разработки ПО PortableDelphi. (в свободном доступе);
- 6. Разработчик инсталляторов InnoSetup. (в свободном доступе);
- 7. 7-zip архиватор; (лицензия на англ. [http://www.7-zip.org/license.txt\)](http://www.7-zip.org/license.txt#_blank)

8. Adobe Acrobat Reader просмотрщик файлов ; (лицензия -

[https://get.adobe.com/reader/?loc=ru&promoid=KLXME\)](https://get.adobe.com/reader/?loc=ru&promoid=KLXME)

9. Adobe Flash Player –графический редактор; (лицензия -

[https://get.adobe.com/reader/?loc=ru&promoid=KLXME\)](https://get.adobe.com/reader/?loc=ru&promoid=KLXME)

10. Apache OpenOffice – офисный пакет; (лицензия -

[http://www.openoffice.org/license.html\)](http://www.openoffice.org/license.html)

11. FreeCommander - проводник; (лицензия -

[https://freecommander.com/ru/%d0%bb%d0%b8%d1%86%d0%b5%d0%bd%d0%b7%d0](https://freecommander.com/ru/лицензия/) [%b8%d1%8f/\)](https://freecommander.com/ru/лицензия/)

12. Google Chrome - браузер;(лицензия -

[https://www.google.ru/chrome/browser/privacy/eula\\_text.html\)](https://www.google.ru/chrome/browser/privacy/eula_text.html)

- 13. LibreOffice офисный пакет (в свободном доступе);
- 14. Mozilla Firefox браузер.(лицензия [https://www.mozilla.org/en-US/MPL/2.0/\)](https://www.mozilla.org/en-US/MPL/2.0/)
- 15. nanoCAD версия 5.1 локальная (лицензия серийный номер: NC50B-45103)
- 16. ЭкзамL Система компьютерного тестирования http://Lkub.ru Левин Л.Л. (в свободном доступе);
- 17. Программный комплекс "Универсальный тест 4.0.0.1" http://www.timk.ru/ (в свободном доступе);

# <span id="page-21-1"></span><span id="page-21-0"></span>**5. ПЕРЕЧЕНЬ ОСНОВНОЙ И ДОПОЛНИТЕЛЬНОЙ УЧЕБНОЙ ЛИТЕРАТУРЫ, НЕОБХОДИМОЙ ДЛЯ ОСВОЕНИЯ ДИСЦИПЛИНЫ МДК.03.02. Инструментальные средства разработки программного обеспечения**

# **5.1. Основная литература**

- 1. Советов, Б. Я. Информационные технологии [Электронный ресурс]: учебник для СПО / Б. Я. Советов, В. В. Цехановский. — 6-е изд., перераб. и доп. — М.: Издательство Юрайт, 2018. — 261 с. – URL: [https://biblio](https://biblio-online.ru/viewer/BBC6F436-97B4-4DCB-829E-1DF182A8B1A4#page/1)[online.ru/viewer/BBC6F436-97B4-4DCB-829E-1DF182A8B1A4#page/1](https://biblio-online.ru/viewer/BBC6F436-97B4-4DCB-829E-1DF182A8B1A4#page/1)
- 2. Черпаков, И. В. Основы программирования [Электронный ресурс]: учебник и практикум для СПО / И. В. Черпаков. — М.: Издательство Юрайт, 2018. — 219 с. – URL: [https://biblio-online.ru/viewer/F79BE55A-C6F1-439D-9ED5-](https://biblio-online.ru/viewer/F79BE55A-C6F1-439D-9ED5-0D78A50B403F#page/1) [0D78A50B403F#page/1](https://biblio-online.ru/viewer/F79BE55A-C6F1-439D-9ED5-0D78A50B403F#page/1)

# **5.2. Дополнительная литература**

- 1. Голицына О.Л. Программное обеспечение: учебное пособие / Голицына О.Л., Партыка Т.Л., Попов И.И., - 4-е изд., перераб. и доп. - М.: Форум: ИНФРА-М, 2017. - 448 с. 30
- 2. Лаврищева, Е. М. Технология программирования и программная инженерия [Электронный ресурс]: учебник / Е. М. Лаврищева. — М.: Издательство Юрайт, 2018. — 432 с. - URL: [https://biblio-online.ru/viewer/DC92DBFC-36FA-4397-B521-](https://biblio-online.ru/viewer/DC92DBFC-36FA-4397-B521-4753ABFE25D9#page/1) [4753ABFE25D9#page/1](https://biblio-online.ru/viewer/DC92DBFC-36FA-4397-B521-4753ABFE25D9#page/1)
- 3. Зыков, С. В. Программирование. Объектно-ориентированный подход [Электронный ресурс]: учебник и практикум / С. В. Зыков. — М.: Издательство Юрайт, 2018. — 155 с. - URL: [https://biblio-online.ru/viewer/343E3BED-A03E-4029-](https://biblio-online.ru/viewer/343E3BED-A03E-4029-AA21-2ABC53126EFA#page/1) [AA21-2ABC53126EFA#page/1](https://biblio-online.ru/viewer/343E3BED-A03E-4029-AA21-2ABC53126EFA#page/1)

# **5.3 Периодические издания**

- 1. Среднее и профессиональное образование
- 2. Компьютер Пресс

.

- 3. Открытые системы.- URL:<http://biblioclub.ru/index.php?page=journal&jid=436083>
- 4. Информатика в школе .- URL:<http://dlib.eastview.com/browse/publication/18988>
- 5. Программные продукты и системы.- URL: <http://dlib.eastview.com/browse/publication/64086>
- 6. Информатика и образование.- URL: <http://dlib.eastview.com/browse/publication/18946>
- 7. Системный администратор.- URL: <http://dlib.eastview.com/browse/publication/66751>
- 8. Computerword Россия.- URL: <http://dlib.eastview.com/browse/publication/64081>
- 9. Мир ПК.- URL: <http://dlib.eastview.com/browse/publication/64067>
- 10. Информационно-управляющие системы.- URL: <http://dlib.eastview.com/browse/publication/71235>
- 11. Журнал сетевых решений LAN.- URL: <http://dlib.eastview.com/browse/publication/64078>
- 12. .Информатика и образование.- URL: <http://dlib.eastview.com/browse/publication/18946>
- 13. Windows IT Pro/ Re.- URL: <http://biblioclub.ru/index.php?page=journal&jid=138741>
- 14.Прикладная информатика.- URL: [http://elibrary.ru/title\\_about.asp?id=25599](http://elibrary.ru/title_about.asp?id=25599)

# **5.4 Перечень ресурсов информационно-телекоммуникационной сети «Интернет», необходимых для освоения дисциплины**

- 1. ЭБС «Университетская библиотека ONLINE». URL: [www.biblioclub.ru](https://clck.yandex.ru/redir/nWO_r1F33ck?data=NnBZTWRhdFZKOHQxUjhzSWFYVGhXZnRpMTNuWE9GTlpqMUlILUNsOXlkUGtEQkctMEE3Y0hfbjlTcmRUbnZobERKYUFNXzgtNUtlamhsbXZHQjF1VjF0Z3RxenA3Sk1sZ3NEdUNiczQ1TFk&b64e=2&sign=a7a1e881e7543d702d6f72a71ac77e86&keyno=17)
- 2. ЭБС издательства «Лань». URL: https://e.lanbook.com
- 3. ЭБС «Юрайт». URL: [http://www.biblio-online.ru/](https://clck.yandex.ru/redir/nWO_r1F33ck?data=NnBZTWRhdFZKOHQxUjhzSWFYVGhXZnRpMTNuWE9GTlpCeU9LMFpPYXhhNUdUQVN5NzdtRmNPR0VaX25DSnRER3hsWVYtVFhjMjlMdE10YVdXa3h0UHVnXzA5TmdfWXNMalEwOU5JUnNlWEJIRUJDbDhocWJQQQ&b64e=2&sign=6f0cb1ba3d71fb799ffa05ae0acc38c3&keyno=17)
- 4. ЭБС «BOOK.ru» [https://www.book.ru](http://www.book.ru/)
- 5. ЭБС «ZNANIUM.COM» [www.znanium.com](http://znanium.com/catalog.php)
- 6. Электронный каталог Научной библиотеки КубГУ. [URL:http://212.192.134.46/MegaPro/Catalog/Home/Index](http://212.192.134.46/MegaPro/Catalog/Home/Index)
- 7. Электронная библиотека «Издательского дома «Гребенников» [URL:www.grebennikon.ru](../../Application%20Data/Microsoft/Word/www.grebennikon.ru)
- 8. Научная электронная библиотека (НЭБ) «eLibrary.ru». [URL:http://www.elibrary.ru](http://www.elibrary.ru/)
- 9. Базы данных компании «Ист Вью». [URL:http://dlib.eastview.com](http://dlib.eastview.com/)
- 10.Лекториум ТВ». URL:<http://www.lektorium.tv/>
- 11.Национальная электронная библиотека «НЭБ». [URL:http://нэб.рф/](http://нэб.рф/)
- 12.КиберЛенинка: научная электронная библиотека. URL: http://cyberleninka.ru/
- 13.Единое окно доступа к образовательным ресурсам : федеральная ИС свободного доступа. – URL: http://window.edu.ru.
- 14.Справочно-правовая система «Консультант Плюс» URL [http://www.consultant.ru](https://clck.yandex.ru/redir/nWO_r1F33ck?data=NnBZTWRhdFZKOHQxUjhzSWFYVGhXUlFPaDNlTmdYUWd5amo4ckUtd0F5Tkh0d3M4LUdMb1gzLXlJUGZNNElzcVdlU1E5d19ZVUVzd0RSWHBobllhSl9DWW5pQ1JNY2pCTDg5OUloVzllSzQ&b64e=2&sign=4faef68e5be974a3f521d379d62ece86&keyno=17)

# **6. МЕТОДИЧЕСКИЕ УКАЗАНИЯ ДЛЯ ОБУЧАЮЩИХСЯ ПО ОСВОЕНИЮ ДИСЦИПЛИНЫ**

Методические указания по выполнению практических работ Перечень практических заданий

**Задание 1** Разработать функциональную модель декомпозиции учета движения материалов на складе фирмы

**Задание 2** Разработать функциональную модель работы информационной системы приемной комиссии института

**Задание 3** Разработать функциональную модель декомпозиции работы информационно-справочной службы фирмы

**Задание 4** Разработать функциональную модель работы информационной системы городского бюро медико-социальной экспертизы

**Задание 5** Разработать функциональную модель декомпозиции работы информационной системы туристической фирмы

**Задание 6** Разработать функциональную модель работы офиса продаж оператора сотовой связи

**Задание 7** Разработать функциональную модель декомпозиции работы бухгалтерии предприятия

**Задание 8** Разработать функциональную модель работы переговорного пункта

**Задание 9** Разработать функциональную модель декомпозиции работы регистратуры больницы

**Задание 10** Разработать функциональную модель декомпозиции работы отдела кадров предприятия

**Задание 11** Разработать функциональную модель работы учебного отдела вуза

**Задание 12** Разработать функциональную модель декомпозиции работы деканата СПО

**Задание 13** Разработать модель информационной системы страховой компании **Задание 14** Разработать модель информационной системы пункта проката видеофильмов

**Задание 15** Разработать модель информационной системы начисления сдельной заработной платы

**Задание 16** Разработать модель информационной системы учета транспортных перевозок

**Задание 17** Разработать модель информационной системы кассы автостанции

**Задание 18** Разработать в модель информационной системы учета заявок клиентов торговой фирмы

# <span id="page-23-0"></span>**7. ОЦЕНОЧНЫЕ СРЕДСТВА ДЛЯ КОНТРОЛЯ УСПЕВАЕМОСТИ 7.1. Паспорт фонда оценочных средств**

#### <span id="page-23-1"></span>Код и наименование элемента **знаний,** контролируемые компетенции

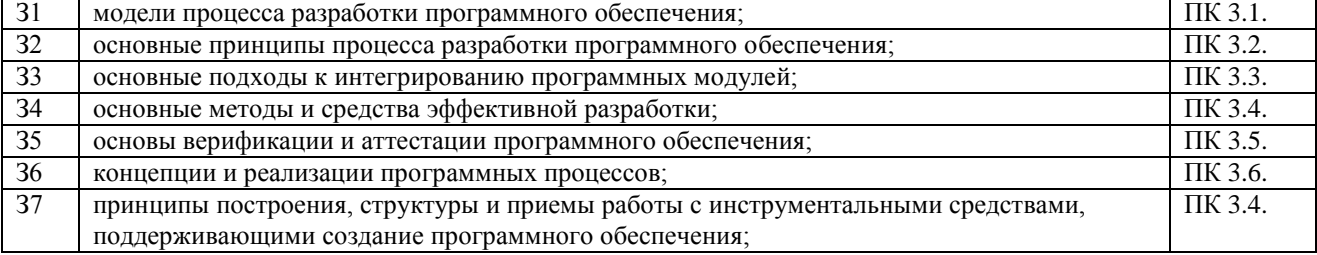

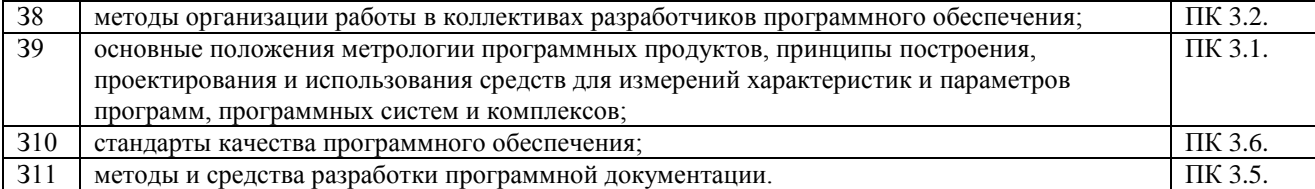

#### Кол и наименование элемента **умений**, контролируемые компетенции

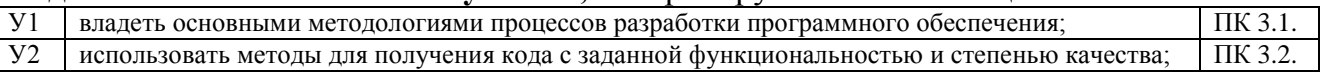

#### Кол и наименование элемента практического опыта, контролируемые компетенции

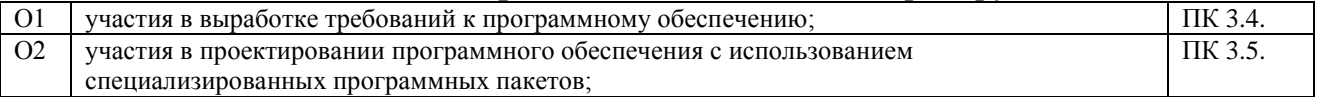

Для оценки вышеуказанных знаний и умений используются программы, разработанные и отлаженные обучающимся, которые представлены преподавателю. Дополнительный контроль проводится с помощью тематических тестов и собеселований.

# <span id="page-24-0"></span>7.2. Критерии оценки знаний

Контроль и оценка результатов освоения дисциплины осуществляется преподавателем в процессе проведения практических занятий, тестирования, а также выполнения обучающимися индивидуальных самостоятельных заданий.

Тест. Система стандартизированных заданий, позволяющая автоматизировать процедуру измерения уровня знаний и умений обучающегося. Тест оценивается по количеству правильных ответов, по времени выполнения, весу (сложности) заданий (не менее  $50\%$ ).

#### Критерии оценки знаний студентов в целом по дисциплине:

«отлично» выставляется студенту, показавшему всесторонние. систематизированные, глубокие знания учебной программы дисциплины и умение уверенно применять их на практике при решении конкретных задач, свободное и правильное обоснование принятых решений;

«хорошо» - выставляется студенту, если он твердо знает материал, грамотно и по существу излагает его, умеет применять полученные знания на практике, но допускает в ответе или в решении задач некоторые неточности;

«удовлетворительно» - выставляется студенту, показавшему фрагментарный, разрозненный характер знаний, недостаточно правильные формулировки базовых понятий, нарушения логической последовательности в изложении программного материала, но при этом он владеет основными разделами учебной программы, необходимыми для дальнейшего обучения и может применять полученные знания по образиу в стандартной ситуации:

«неудовлетворительно» - выставляется студенту, который не знает большей части основного содержания учебной программы дисциплины, допускает грубые ошибки в формулировках основных понятий дисциплины и не умеет использовать полученные знания при решении типовых практических задач.

## **7.3. Оценочные средств для проведения текущей аттестации**

# <span id="page-25-0"></span>**В данном разделе приводятся образцы оценочных средств. Полный комплект оценочных средств приводится в Фонде оценочных средств.**

Текущий контроль проводится в форме:

- -тестирование по теоретическому материалу
- -практическая работа разработка и отладка программы
- -защита выполненного задания,

### -индивидуальный устный опрос.

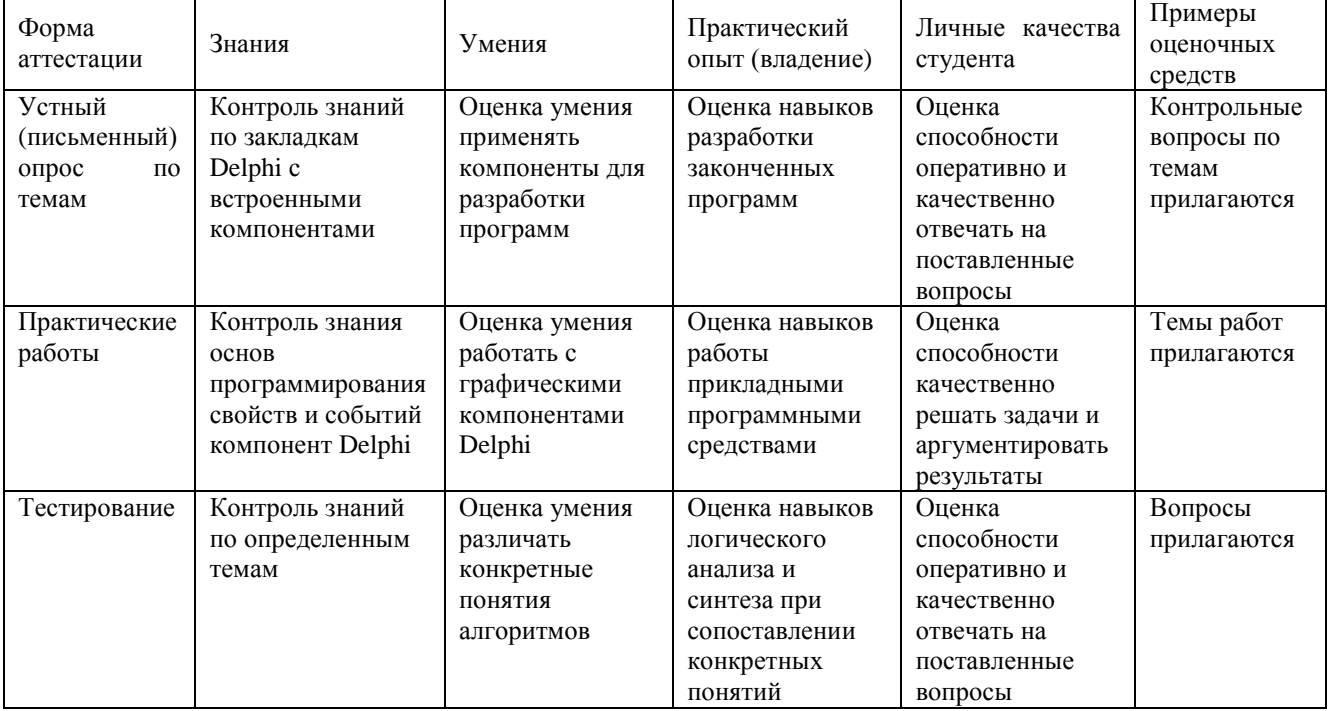

## **Варианты заданий:**

- 1. Создать файл, содержащий данные: ФИО ученика; класс; оценка. Просмотреть записи. Определить среднюю оценку в 9-м классе.
- 2. Создать файл, содержащий данные: ФИО студента; группа; оценка по информатике. Просмотреть записи. Определить среднюю оценку по информатике в 302 группе.
- 3. Создать файл, содержащий данные: ФИО работника; цех; стаж работы. Просмотреть записи. Определить средний стаж работы работников 1 - го цеха.
- 4. Создать файл, содержащий данные: ФИО работника; пол; количество детей. Просмотреть данные из файла. Определить количество женщин, имеющих более двух детей.
- 5. Создать файл, содержащий данные: ФИО ученика; пол; рост. Просмотреть данные из файла. Определить средний рост девочек.
- 6. Создать файл, содержащий данные: ФИО ученика; класс; пол. Просмотреть данные из файла. Определить количество мальчиков в 5 - классе.
- 7. Создать файл, содержащий данные: ФИО студента; группа; оценка по информатике. Просмотреть данные из файла. Определить количество '4' и'5' в 301 группе.
- 8. Создать файл, содержащий следующие данные: ФИО студента; пол; группа. Вывести данные из файла на экран. Подсчитать количество юношей и количество девушек 301 группы. Создать новый файл данных, содержащий сведения о студентах 302 группы (используя существующий файл данных).
- 9. Создать файл, содержащий следующие данные: ФИО студента; год рождения; группа; наличие золотой или серебряной медали. Вывести данные из файла на экран. Подсчитать количество медалистов. Создать новый файл данных, содержащий сведения о студентах, имеющих золотую медаль (используя существующий файла данных).
- 10. Создать файл, содержащий следующие данные: ФИО рабочего; количество отработанных дней; сумма зарплаты. Вывести данные из файла на экран. Подсчитать общую сумму зарплаты, выданной рабочим. Создать новый файл данных, содержащий сведения о рабочих, зарплата которых менее заданного значения.

#### **Название задачи**

Дается краткое определение решаемой задачи, название программного комплекса, указывается система программирования для его реализации и требования к аппаратному обеспечению (компьютеру, внешним устройствам и т. д.).

#### **Описание**

Подробно излагается постановка задачи, описывается применяемая математическая модель для задач вычислительного характера, метод обработки входных данных для задач не вычислительного (логического) характера и т.д.

# **Управление режимами работы программы**

Формулируются основные требования к способу взаимодействия пользователя с программой (интерфейс пользователь–компьютер).

#### **Входные данные**

Описываются входные данные, указываются пределы, в которых они могут изменяться, значения, которые они не могут принимать, и т.д.

#### **Выходные данные**

Описываются выходные данные, Указывается, в каком виде они должны быть представлены — в числовом или текстовом, в виде таблицы или Web–документа, на диске, печатающем устройстве или дисплее и другие.

#### **Ошибки**

Перечисляются возможные ошибки пользователя при работе с программой. Например, ошибки при вводе исходных данных и другие. Указываются способы диагностики (под диагностикой понимается выявление, обнаружение ошибок при работе программного комплекса) и защиты от этих ошибок на этапе проектирования, а также возможная реакция программного комплекса на эти действия.

#### **Контрольные примеры работы программного комплекса**

Приводится один или несколько примеров работы программного комплекса, на которых в простейших случаях проводится его отладка и тестирование.

Методические материалы, определяющие процедуры оценивания знаний, умений, навыков и (или) опыта деятельности, характеризующих этапы формирования компетенций:

Преподаватель в процессе подготовки к проведению занятий исходит из того, ЧT<sub>O</sub>

- студенты знакомы с фундаментальными основами и практикой использования  $\equiv$ средств информационно-коммуникационных технологий, таких как компьютер, периферия, средства связи, системное программное обеспечение, системы программирования, пакеты прикладных программ;
- в ходе проводимых занятий предлагаемые студентам задания, упражнения, и т.п. должны быть ориентированы на расширение познаний обучаемых в области программирования;
- для приобщения обучаемых к поиску, к исследовательской работе, для развития их творческого потенциала следует по возможности избегать прямого руководства работой обучающихся при выполнении ими тех или иных заданий, чаще выступать в роли консультанта, эксперта, коллеги-исследователя;
- <span id="page-27-0"></span>- оценка ЗУН осуществляется при защите готовой программы.

# 7.4. Оценочные средств для проведения промежуточной аттестации

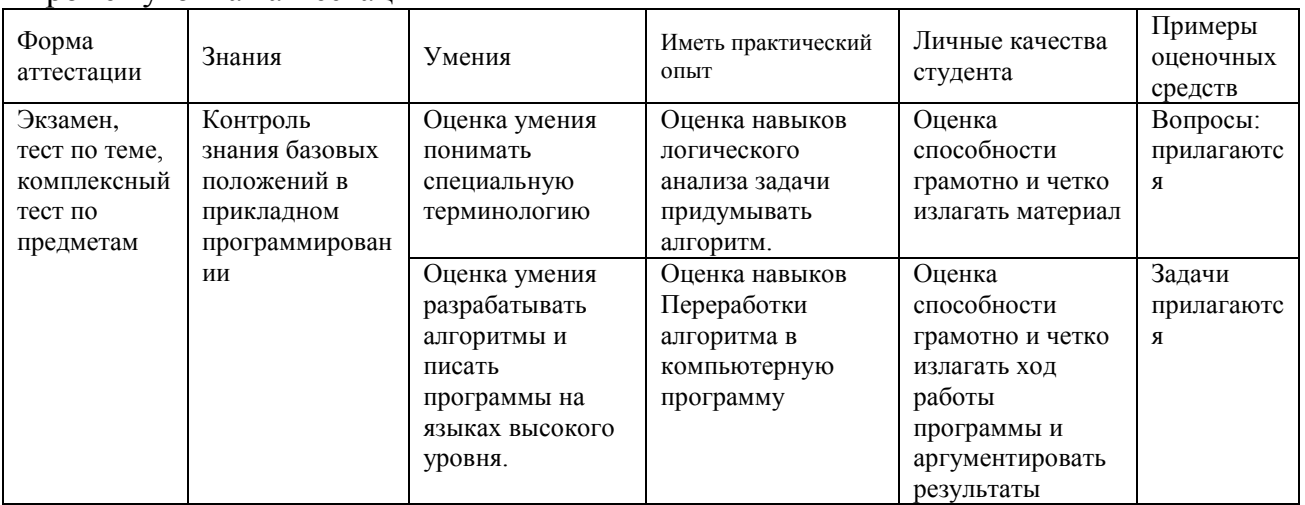

Промежуточная аттестания

## <span id="page-27-1"></span>7.4.1. Примерные вопросы для проведения аттестации Вопросы к экзамену

- 1. Понятие и сущность инструментального программного обеспечения;
- 2. Виды инструментального обеспечения разработки программ;
- 3. Понятие и типовой состав интегрированной среды разработки;
- 4. Обзор наиболее популярных инструментальных сред разработки:
- 5. Визуальное программирование. Технология Drag and Drop.
- 6. Визуальная среда Delphi;
- 7. Классификация ошибок;
- 8. Обработка исключительных ситуаций;
- 9. Классы исключений;
- 10. Тестирование и отладка программы;
- 11. Классы и объекты Object Pascal;
- 12. Основные свойства ООП в Delphi;
- 13. Понятие и структура проекта Delphi;
- 14. Базовые конструкции языка Delphi.

15.Условные операторы и операторы выбора.

16.Операторы циклов.

17.Основные этапы создания компонент;

18.Создание модуля компонента;

19.Классификация ошибок возникающих в программе;

20.Обработка исключительных ситуаций;

- 21.Классы исключений;
- 22.Понятие и виды подпрограмм.
- 23.Особенности описания и использования процедур и функций;
- 24.Создание и использование библиотек подпрограмм;
- 25.Понятие DLL библиотек.
- 26.Структура проекта DLL.
- 27.Понятие потоков и процессов.
- 28.Средства синхронизации потоков;
- 29.Создание модулей потоков в Delphi;
- 30.Компоненты, используемые для работы с БД;
- 31.Визуальные компоненты отображения данных;
- 32.Подключение и отображение наборов данных;
- 33.Создание консольных приложений в Delphi.
- 34.Динамические переменные;
- 35.Использование списков;
- 36.Создание файла справочной информации.
- 37.Создание проекта справочной системы (HLP файла);
- 38.Этапы создания справочной системы (CHM файла);
- 39.Основные этапы создания инсталлятора программы.

#### **7.4.2. Примерные экзаменационные задачи**

#### **Балльно-рейтинговая система контроля**

В основу фиксирования достижений учащихся положена компьютерная программа «**Рейтинг-автомат**», разработанная Левиным Л.Л., в которой имеются две главные связанные таблицы: 1. Список студентов по горизонтали и по вертикали Дата/Код КИМ/Сложность (вес) КИМ. 2. Список кодов тем занятий (КИМ) и содержание. При заполнении таблиц происходит автоматический пересчет баллов, набранных каждым студентом, ранжирование списка по набранным баллам, печать индивидуальных экзаменационных билетов с перечислением тем, пропущенных студентом. За посещение студентом занятия ему начисляется 1 балл. В качестве КИМ в значительной степени используются различные компьютерные тестовые системы, набранные баллы из которых заносятся в первую таблицу. Сложность КИМ назначает преподаватель.

Для текущего и итогового контроля применяется компьютерная программа «**ЭкзамL**», разработанная Левиным Л.Л. для компьютерного контроля и тестирования, работающая в режиме обучения и контроля. Характеристики тем, заложенных в программу, приведены ниже.

- 1. Логические основы языков программирования. Паскаль 67 вопросов
- 2. Алгоритмизация задач. 54 вопроса
- 3. Pascal Ввод данных, оператор присваивания, вывод данных 37 вопросов
- 4. Pascal Стандартные функции, использование. Основные конструкции 74 вопросов
- 5. Файлы типизированные, текстовые, нетипизированные 28 вопросов
- 6. Delphi. Компоненты, свойства, события 81 вопрос
- 7. Delphi Стандартные функции 30 вопросов
- 8. Delphi Проект диалоговые окна графика 36 вопросов
- 9. Delphi Базы данных, Язык SQL 27 вопросов
- 10.Delphi Техник-программист Квалификационные тесты 114 вопросов
- 11.Базы данных Технология хранения, поиска и сортировки информации 27 вопросов
- 12.Технология ПО. Этапы разработки 86 вопросов
- 13.Технология ПО. Автоматизация и методы программирования 105 вопросов
- 14.Windows Файловая система 51 вопрос
- 15.Архитектура компьютера 50 вопросов
- 16.Информационные технологии в образовании 100 вопросов
- 17.Операционные системы 83 вопросов

# 8. ДОПОЛНИТЕЛЬНОЕ ОБЕСПЕЧЕНИЕ ДИСЦИПЛИНЫ

## <span id="page-30-0"></span>Приложение 1. Краткий конспект лекционных занятий Инструментальные средства разработки программ

Вылелены и охарактеризованы основные этапы разработки программного обеспечения. Для каждого этапа приведены и описаны средства, которые могут быть применены для достижения целей этапа.

### 1. Терминология

Прежде чем приступить к рассмотрению средств разработки, которые могут быть применены для создания программ, необходимо определиться с основными понятиями, терминами, которые будут использоваться в статье. В соответствии с тематикой статьи базовым термином для нас, конечно же, является «средства разработки программ». Применительно к области разработки программного обеспечения данное определение может звучать следующим образом:

Средства разработки программного обеспечения - совокупность приемов, методов, методик, а также набор инструментальных программ (компиляторы, прикладные/системные библиотеки и т.д.), используемых разработчиком для создания программного кода Программы, отвечающего заданным требованиям.

С учетом данного определения термин «Разработка программ» будет звучать следующим образом:

Разработка программ – сложный процесс, основной целью которого является создание, сопровождение программного кода, обеспечивающего необходимый уровень надежности и качества. Для достижения основной цели разработки программ используются средства разработки программного обеспечения.

## 2. Основные средства, используемые на разных этапах разработки программ

В зависимости от предметной области и задач, поставленных перед разработчиками, разработка программ может представлять собой достаточно сложный, поэтапный процесс, в котором задействовано большое количество участников и разнообразных средств. Для того, чтобы определить, когда и в каких случаях какие средства применяются, выделим основные этапы разработки программного обеспечения. Наибольший интерес для проблематики рассматриваемого вопроса представляют следующие этапы разработки:

- 1. Проектирование приложения.
- 2. Реализация программного кода приложения.
- 3. Тестирование приложения.

Здесь сознательно опущены этапы, связанные с написанием технического задания, планирования сроков, бюджета и т.д. Причина этого заключается в том, что на данных этапах, за редким исключением, практически не используются специфические средства разработки.

## 2.1 Средства проектирования приложений

На этапе проектирования приложения в зависимости от сложности разрабатываемого программного продукта, напрямую зависящего от предъявляемых требований, выполняются следующие задачи проектирования:

- 1. Анализ требований.
- 2. Разработка архитектуры будущего программного обеспечения.
- 3. Разработка устройств основных компонент программного обеспечения.
- 4. Разработка макетов Пользовательских интерфейсов.

Результатом проектирования обычно является «Эскизный проект» (Software Design Document) или «Технический проект» (Software Architecture Document). Задача «Анализ требований» обычно выполняется с использованием методов системологии (анализа и синтеза) с учетом экспертного опыта проектировщика. Результатом анализа обычно является содержательная или формализованная модель процесса функционирования программы. В зависимости от сложности процесса для построения данных моделей могут быть применены различные методы и вспомогательные средства. В общем случае для описания моделей обычно применяются следующие нотации (в скобках приведены программные средства, которые могут быть использованы для получения моделей):

- BPMN (Vision 2003 + BPMN, AcuaLogic BPMN, Eclipse, Sybase Power Designer).
- Блок-схемы (Vision 2003 и многие другие).
- ER-диаграмы (Visio 2003, ERWin, Sybase Power Designer и многие другие).
- UML-диаграмы (Sybase Power Designer, Rational Rose и многие другие).
- макеты, мат-модели и т.д.

Иногда, когда разрабатываемый программный продукт предназначен для автоматизации какой-либо сложной деятельности задача Анализа (Моделирования) выполняется до составления технических требований к будущему продукту. Результаты анализа позволяют сформировать обоснованные требования к той или иной функциональности разрабатываемой программы и просчитать реальную выгоду от внедрения разрабатываемого продукта. Более того, иного получается так, что по результатам анализа первоначальные цели и задачи автоматизации кардинально меняются или по результатам оценки эффективности разработки и внедрения принимается решение продукт не разрабатывать.

Целью второй и третьей задачи из приведенного списка задач является разработка модели (описания) будущей системы, понятной для кодировщика человека, который пишет код программы. Здесь огромное значение имеет то, какую парадигму программирования (парадигму программирования также необходимо рассматривать как средство разработки) необходимо использовать при написании программы. В качестве примера основных парадигм необходимо привести следующее:

- Функциональное программирование;
- Структурное программирование;
- Императивное программирование;
- Логическое программирование;
- Объектно-ориентированное программирование (прототипирование; использование классов; субъективно-ориентированное программирование).

Выбор её во многом зависит от сложившихся привычек, опыта, традиций, инструментальных средств, которыми располагает коллектив разработчиков. Иногда разрабатываемый программный продукт настолько сложен, что для решения ряда задач в разных компонентах системы используются разные парадигмы. Необходимо отметить, что выбор того или иного подхода накладывает ограничения на средства, которые будут применены на этапе реализации программного кода. Результатом решения данной задачи в зависимости от подхода могут быть (в скобках приведены программные средства, которые могут быть использованы для их получения):

- диаграмма классов и т.д (Ration Rose, Sybase PowerDisigner и многие другие).
- описание модулей структур и их программного интерфейса (например, Sybase PowerDisigner и многие другие).

Разработка макетов пользовательских интерфейсов подразумевает создание наглядного представления того, как будут выглядеть те или иные видеоформы, окна в разрабатываемом приложении. Решение данной задачи основывается на применение средств дизайнера, которые в данной статье рассматриваться не будут.

# 2.2 Средства реализации программного кода

На этапе реализации программного кода выполняется кодирование отдельных компонент программы в соответствии с разработанным техническим проектом. Средства, которые могут быть применены, в значительной степени зависит от того, какие подходы были использованы во время проектирования и, кроме этого, от степени проработанности технического проекта. Тем не менее, среди средств разработки программного кода необходимо выделить следующие основные виды средств (в скобках приведено примеры средств): • методы и методики алгоритмизации.

- языки программирования (Pascal, Delphi.  $C++, Cu$ , Java,  $C#$ , php и другие);  $\bullet$
- средства создания пользовательского интерфейса (МFC, WPF, QT, GTK+ и т.д.)
- средства управления версиями программного кода (cvs. svn, VSS).
- средства получения исполняемого кода (MS Visual Studio, дес и многие другие).
- средства управления базами данных (Oracle, MS SQL, FireBird, MySQL и многие другие).
- отладчики (MS Visual Studio, gdb и т.д.).

# 2.3 Средства тестирования программ

Основными задачами тестирования является проверка соответствия функциональности разработанной программы первоначальным требованиям, а также выявление ошибок, которые в явном или неявном виде проявляются во время работы программы. Среди основных работ по тестированию можно выделить следующее:

- Тестирование на отказ и восстановление.
- Функциональное тестирование.
- Тестирование безопасности.
- Тестирование взаимодействия.
- Тестирование процесса установки.
- Тестирование удобства пользования.
- Конфигурационное тестирование.
- Нагрузочное тестирование.

Среди основных видов средств, которые могут быть применены для выполнения поставленных работ можно привести следующие:

- средства анализа кода, профилирования (Code Wizard ParaSoft, Purify Rational Softawre. Test Coverage – Semantic и т.д.);
- средства для тестирования функциональности (TEST Parasoft, QACenter -Compuware, Borland SilkTest и т.д.);
- средства для тестирования производительности (QACenter Performance - $\bullet$ Сотримате и т.д.

## 3. Заключение

Процесс разработки программ является сложным процессом и то, какие средства необходимо применять во многом зависит от задач, поставленным перед разработчиками. В независимости от задач разработки средства нельзя ограничивать лишь набором каких-то инструментальных средств, также необходимо включать

методы, методики, подходы и все-то, что применяется для создания программы, отвечающей заданным требованиям.

# Словарь. Инструментальные среды

макрокоманда Строка кода исходной программы, которая инициирует процедуру формирования строки кода объектной программы

преобразование программ трансформация программ Преобразование спецификации алгоритма (программы) с целью ее распараллеливания, повышения ее эффективности, устранение уязвимостей и др. при сохранении неизменной семантики спецификации

макрос Оператор в программе, заменяемый на некоторый текст, получаемый с учетом его фактических параметров

workbench Программная платформа для разработки и интеграции программных продуктов, прикладных пользовательских программ в едином информационном пространстве проекта

#### ЭМУЛЯТОР

Устройство или программа, имитирующие работу другого устройства или программы

метод "водопада" водопадный метод Метод разработки программного обеспечения, заключающийся в последовательном выполнении этапов определения требований, проектирования, кодирования, тестирования и развертывания программной системы

## итеративная разработка

Метод разработки программного обеспечения, при котором на каждом последовательном этапе разработки выполняются процедуры определения требований, проектирования, кодирования и тестирования соответствующей части программного продукта. Следовательно, происходит итерационное продвижение к окончательному результату, причем каждое промежуточное решение уже является продуктом, способным выполнять определенные запланированные функции

архитектура, управляемая моделью Model Driven Architecture MDA Предлагаемая организацией ОМС технология разработки программного обеспечения, основанная на выполнении всех проектных процедур на уровне моделей с последующей автоматической генерацией кода. Разработка, управляемая моделями заключается в том, что все основные проектные решения принимаются при оперировании платформо-независимыми моделями (PIM), а реализация модели в виде продукта становится формальной процедурой преобразования PIM в платформоспецифическую модель (PSM) и далее в программный код

разработка, управляемая моделями разработка программ, управляемая моделями Model Driven Design MDD

Процесс проектирования программ, сводящийся к ручной разработке моделей и автоматической генерации кода по имеющимся моделям.

управление конфигурациями и изменениями конфигурационное управление Software Configuration Management Методология управления разработкой программного обеспечения, основанная на синхронизации действий разработчиков, контроле внесения изменений в проект, управлении единым репозитарием проекта

плагин Независимо компилируемый программный модуль, динамически подключаемый к основной программе, предназначенный для расширения и/или использования её возможностей

виджет Примитив графического интерфейса пользователя, имеющий стандартный внешний вил

Integrated Development Environment IDE интегрированная инструментальная среда интегрированная среда разработки Интегрированная среда разработки приложений, в частности, программного обеспечения

SDK Software Development Kit Набор средств разработки программного обеспечения, утилит и документации, который позволяет программистам создавать приложения по определённой технологии или для определённой платформы (программной или программно-аппаратной)

MFC Microsoft Foundation Classes Базовый набор (библиотека) классов, написанных на языке C++ и предназначенных для упрощения и ускорения процесса программирования для Windows

Delphi Среда программирования на основе операционной системы Windows, визуального пользовательского интерфейса, объектно-ориентированного языка Object Pascal (называемого также Delphi) и средств доступа к базам данных

VisualAge Объектно-ориентированная среда программирования на базе языка Smalltalk для разработки приложений для архитектуры клиент-сервер

**Software Development Platform SDP** Среда разработки программного обеспечения, созданная корпорацией IBM

Eclipse Инвариантная интегрированная среда разработки программного обеспечения (IDE), состоящая из ядра и плагинов. С ее помощью могут создаваться веб-сайты, встраиваемые Java-программы, программы на C++ и компоненты JavaBeans

Eclipse Modeling Framework EMF Среда разработки программ на основе управления моделями (Model-Driven Development) в системе Eclipse.

Code::Blocks Свободно распространяемая кроссплатформенная среда разработки программного обеспечения. Написана на Си++, может масштабироваться за счёт подключаемых модулей. Поддерживает языки программирования С, С++, D (с ограничениями).

PowerBuilder Объектно-ориентированная инструментальная среда для разработки графических клиент/серверных приложений, имеющих доступ к базам данных и другой корпоративной информации, хранящейся локально или на сетевых серверах

OSGi Open Services Gateway Initiative Инструментальная среда создания Javaприложений на основе динамической многомодульной (плагинной) шины, разрабатываемая консорциумом OSGi Alliance.

команда разработчиков В команде разработчиков сложных программных проектов имеются члены, выполняющие роли менеджера проекта, аналитиков, архитекторов, разработчиков, тестировщиков, менеджеров по развертыванию

Standard Widget Toolkit SWT Библиотека программных средств для разработки графических интерфейсов пользователя на языке Java

Среда Microsoft.NET Microsoft.NET .NET Среда разработки и выполнения программного обеспечения, созданная компанией Microsoft.NET

Framework NET. Framework Часть Microsoft. NET, служащая для создания приложений

Common Language Runtime CLR Часть .NET Framework, обеспечивающая совместное выполнение приложений .NET, в том числе разноязыковых

Common Language Specification CLS Набор правил, которых должен придерживаться компилятор языка при создании .NET-приложений, запускаемых в среде CLR

библиотека классов .NET Framework Библиотека классов в среде .NET Framework Microsoft Intermediate Language MSIL Промежуточный язык, служащий для облегчения перевода разноязыковых приложений в среду .NET JIT JITter

Компилятор с языка MSIL на машинный язык

РЕ файл Portable Executable File Программный компонент, который может непосредственно исполняться или использоваться повторно

сборка assembly Программный компонент (пакет), состоящий из одного или нескольких РЕ файлов или компонентов DLL развертывание Процедура объединения компонентов и сборок в совместно исполняемую распределенную систему программ

#### Приложение 2. Презентации. Папка F:\Uni\2017\_18\14П\Инструментальные средства разработки ПО\РП\2017\Лекции Презентации На 30.08.2017

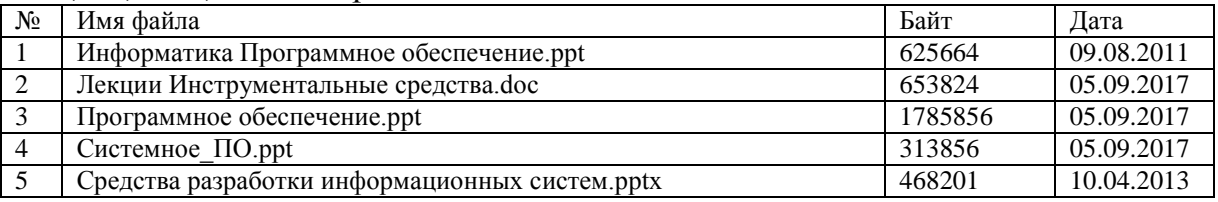

## ЛИСТ

# изменений рабочей учебной программы по дисциплине **МДК.03.02. Инструментальные средства разработки программного обеспечения**

Дополнения и изменения, вносимые в рабочую программу дисциплины

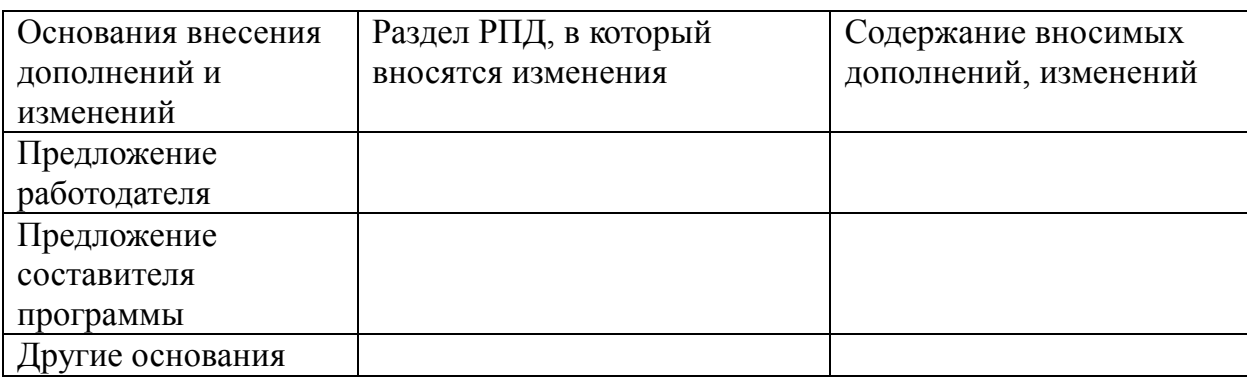

Составитель: преподаватель

Л.Л. Левин канд.техн.наук полпись

Утвержден на заседании предметной (цикловой) комиссии профессиональных дисциплин специальности Программирование в компьютерных системах протокол № 10 от « 27» мая 2020 г.

Председатель предметной (цикловой) комиссии профессиональных дисциплин специальности Программирование в компьютерных системах

Л.А. Благова « 27 » мая 2020 г.

Зам. директора по УР филиала СЕГА Г. А. Резуненко

«27» мая 2020 г.

Заведующая сектором библиотеки П. Г. Соколова

«27» мая 2020 г.

Инженер-электроник (программно-информационное обеспечение А.В. Сметанин образовательной программы  $\rightarrow$ «27» мая 2020 г.

#### **РЕЦЕНЗИЯ**

#### на рабочую программу по учебной дисциплине

**МДК.03.02. «Инструментальные средства программного обеспечения»** по специальности **09.02.03 «Программирование в компьютерных системах» СПО,**  разработанную кандидатом техн. наук, преподавателем Левиным Львом Львовичем.

Структура программы соответствует современному уровню развития технологий программирования и компьютерной техники, она включает в себя описание актуального программного обеспечения, алгоритмических и технических средств.

Рабочая программа предусматривает освоение профессиональных компетенций: (ПК 3.1.- 3.6.) и видов деятельности, в соответствии с ФГОС № 804 от «28» июля 2014 г.

В программу включено изучение средств визуального проектирования и разработки прикладных, с проработкой интерфейса, необходимого инструментария. Программа имеет достаточную степень полноты и законченности изучения предмета в условиях СПО.

Дисциплина «Инструментальные средства программного обеспечения» предусматривает приобретение навыков в создании программных продуктов с применением средств интеграции сторонних разработчиков.

В программе нашли отражение важные примеры использования инструментов для создания инсталляторов программ и систем помощи пользователю, что даёт возможность и умение решать конкретные прикладные задачи, использовать имеющиеся инструменты.

Структура программы соответствует современным требованиям. Содержание каждого еѐ элемента разработано с достаточной степенью полноты и законченности. Пояснительная записка раскрывает ведущие цели программы, включает в себя краткую характеристику еѐ предметного содержания.

Программа содержит необходимый список учебных пособий.

 Применение в учебном процессе балльно- рейтинговой системы оценивания и программ тестирования заслуживает положительной оценки.

В целом анализируемая программа учебной дисциплины заслуживает положительной оценки, поскольку она достаточно продумана и ориентирована на подготовку обучающихся к использованию полученных навыков в своей профессиональной деятельности.

Таким образом, рабочая программа содержит все необходимые элементы рекомендуемой структуры, обладает достаточной полнотой и законченностью, является полезным практическим документом при преподавании дисциплины «Инструментальные средства программного обеспечения» и в обучении студентов.

Рецензент: Сметанин Алексей Владиславович, ООО "Современные Информационные Технологии" Г. Геленджик, директор «Современные Информационные Технологии"

 $11223040$ 

#### **РЕЦЕНЗИЯ**

#### на рабочую программу по учебной дисциплине

**МДК.03.02. «Инструментальные средства программного обеспечения» по специальности 09.02.03 «Программирование в компьютерных системах»**  СПО, разработанную канд.техн. наук, преподавателем **Левиным Львом Львовичем**.

По структуре программа соответствует современному уровню развития технологий программирования и компьютерной техники, она включает в себя описание актуального программного обеспечения, алгоритмических и технических средств, а также средств оценивания успеваемости.

Рецензируемая рабочая программа предусматривает освоение профессиональных компетенций: (ПК 3.1.- 3.6.) и видов деятельности, согласно ФГОС № 804 от «28» июля 2014 г.

Программа содержит изучение средств объектно-ориентированного и визуального проектирования и разработки прикладных программ, с проработкой интерфейса, необходимого инструментария. Программа имеет достаточную степень полноты и законченности в условиях СПО.

Дисциплина «Инструментальные средства программного обеспечения» предусматривает приобретение навыков в создании программных продуктов с применением различных инструментальных средств.

В рабочей программе отражены важные примеры применения инструментов для разработки программ, создания инсталляторов программ и систем помощи пользователю, что позволяет решать актуальные прикладные задачи, использовать имеющиеся инструменты.

По структуре программа соответствует современным требованиям. Содержание еѐ элементов проработано с достаточной степенью полноты и законченности. Текст программы раскрывает значимые цели программы содержат краткую характеристику еѐ предметного содержания.

В программе приводится необходимый список учебных пособий.

 Следует отметить применение в учебном процессе балльно- рейтинговой системы оценивания знаний и программ тестирования.

По существу рецензируемая программа учебной дисциплины заслуживает положительной оценки, она достаточно продумана и ориентирована на подготовку обучающихся к использованию полученных навыков в своей профессиональной деятельности.

В заключение отметим, что рабочая программа содержит все необходимые элементы рекомендуемой структуры, обладает достаточной полнотой и законченностью, является полезным практическим документом в обучении студентов и преподавании дисциплины «Инструментальные средства программного обеспечения».

о дружина Петровна, системный администратор ЗАО Рецензент: Кривониенко «Геленджикский дельфинарий» ANA LOBE **Икски**